**Česká zemědělská univerzita v Praze** 

**Provozně ekonomická fakulta** 

**Katedra systémového inženýrství** 

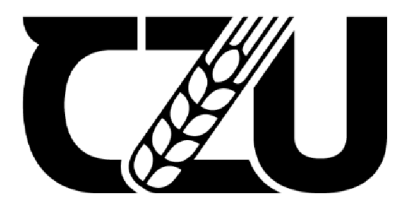

# **Bakalářská práce**

# **Optimalizace dopravních tras mezi firmou a jejími zákazníky**

**Jakub Hofman** 

**© 2023 ČZU v Praze** 

# **ČESKÁ ZEMĚDĚLSKÁ UNIVERZITA V PRAZE**

**Provozně ekonomická fakulta** 

# **ZADANÍ BAKALÁRSKE PRACE**

#### Jakub Hofman

**Ekonomika a management** 

**Název práce** 

**Optimalizace dopravních tras mezi firmou a jejími zákazníky** 

**Název anglicky** 

**Optimalization of transportation routes between a Chosen Company and Its Clients** 

#### **Cíle práce**

**Cílem práce je optimalizovat dopravní trasy společnosti Hradecká pekárna, s.r.o. a pomocí vybraných optimalizačních metod navrhnout co možná nejkratší a nejméně nákladnou trasu přepravy zboží.** 

#### **Metodika**

**Teoretická část bude zaměřena na popis vybraných aproximačních metod pro optimalizaci úloh z oblasti logistiky. V praktické části budou tyto metody použity pro optimalizaci aktuálních tras. V závěru bude provedeno zhodnocení výsledků a jejich případné užití v praxi.** 

**Oficiální dokument ' Česká zemědělská univerzita v Praze \* Kamýcká 129.165** *00* **Praha - Suchdoí** 

#### **Doporučený rozsah práce**

**30-40 stran** 

#### **Klíčová slova**

**Opporučený rozsan procesorializace, logistika, aproximační metody, dopravní úloha**  $\mathbb{Z}$ 

#### **Doporučené zdroje informací**

**BROŽOVÁ, H. - HOUŠKA, M. - ČESKÁ ZEMĚDĚLSKÁ UNIVERZITA V PRAZE. PROVOZNĚ EKONOMICKÁ FAKULTA.** *Základni metody operační analýzy.* **Praha: Česká zemědělská univerzita v Praze, Provozně ekonomická fakulta ve vydavatelství Credit, 2002. ISBN 80-213-0951-2.** 

**KOSKOVÁ, I. - ČESKÁ ZEMĚDĚLSKÁ UNIVERZITA V PRAZE. KATEDRA OPERAČNÍ A SYSTÉMOVÉ ANALÝZY.**  *Distribuční úlohy I.* **Praha: ČZU-PEF, 2004. ISBN 80-213-1156-8.** 

**ŠUBRT, T.** *Ekonomicko-matematícké metody.* **Plzeň: Vydavatelství a nakladatelství Aleš Čeněk, 2011. ISBN 978-80-7380-345-2.** 

#### **Předběžný termín obhajoby 2022/23 LS-PEF**

**Vedoucí práce RNDr. Petr Kučera, Ph.D.** 

#### **Garantující pracoviště**

**Katedra systémového inženýrství** 

Vedoucí katedry **Děkan Děkan Děkan** 

**Elektronicky schváleno dne 16.11. 2022 Elektronicky schváleno dne 24. 11. 2022** 

**doc. Ing. Tomáš Šubrt, Ph.D. doc. Ing. Tomáš Šubrt, Ph.D.** 

**V Praze dne 04. 03. 2023** 

**Oficiální dokument • česká zemédélská univerzita v Praze • Kamýcká 129. 165 00 Praha - Suchdol** 

# **Čestné prohlášení**

Prohlašuji, že svou bakalářskou práci " Optimalizace dopravních tras mezi firmou a jejími zákazníky " jsem vypracoval samostatně pod vedením vedoucího bakalářské práce a s použitím odborné literatury a dalších informačních zdrojů, které jsou citovány v práci a uvedeny v seznamu použitých zdrojů na konci práce. Jako autor uvedené bakalářské práce dále prohlašuji, že jsem v souvislosti s jejím vytvořením neporušil autorská práva třetích osob.

## **Poděkování**

Rád bych touto cestou poděkoval panu RNDr. Petru Kučerovi Ph.D. za cenné rady, ochotu při konzultacích a odborné vedení bakalářské práce. Dále bych chtěl poděkovat zástupcům firmy Hradecká pekárna s.r.o. za poskytnuté informace.

# **Optimalizace dopravních tras mezi firmou a jejími zákazníky**

#### **Abstrakt**

Tato bakalářská práce se zabývá optimalizací tras pro firmu Hradecká pekárna s.r.o., která sídlí v Hradci Králové a své výrobky rozváží do svých i cizích prodejen po celém Královéhradeckém a Pardubickém kraji.

Práce je rozdělena na teoretickou a praktickou. Teoretická část je zaměřena na seznámení s pojmy logistika a distribuční úlohy. Jsou v ní také podrobněji rozepsány optimalizační metody, z nichž některé jsou použité v praktické části. Taje zaměřena na optimalizaci dvou vybraných tras pomocí metody nejbližšího souseda, Vogelovy aproximační metody a metody výhodnostních čísel. U prvních dvou zmíněných metod je vypočítán ukázkový příklad. Metoda výhodnostních čísel a další trasy u metody nejbližšího souseda jsou vypočítány pomocí programu TSPKOSA, tento program je také popsán v teoretické části.

V závěru práce jsou zhodnoceny výsledky z pohledu ušetřených kilometrů a následně i ekonomických přínosů pro firmu.

**Klíčová slova:** distribuce, dopravní úloha, logistika, metoda nejbližšího souseda, metoda výhodnostních čísel, optimalizace, TPSKOSA, Vogelova aproximační metoda

# **Optimalization of transportation routes between a Chosen Company and Its Clients**

#### **Abstract**

This bachelor's thesis deals with route optimization for the company Hradecká pekárna s.r.o., which is based in Hradec Králové and delivers its products to its own and other stores throughout the Královéhradecký and Pardubický regions.

The work is divided into theoretical and practical parts. The theoretical part focuses on introducing the concepts of logistics and distribution problems. It also details optimization methods, some of which are used in the practical part. The practical part is focused on optimizing two selected routes using the nearest neighbor method, Vogel's approximation method, and the method of cost-benefit analysis. An example is calculated for the first two mentioned methods. The cost-benefit method and other routes for the nearest neighbor method are calculated using the TSPKOSA program, which is also described in the theoretical part.

In conclusion, the results are evaluated in terms of saved kilometers and subsequent economic benefits for the company.

**Keywords:** distribution, transportation problem, logistics, nearest neighbor method, costbenefit analysis method, optimization, TPSKOSA, Vogel's approximation method

# **Obsah**

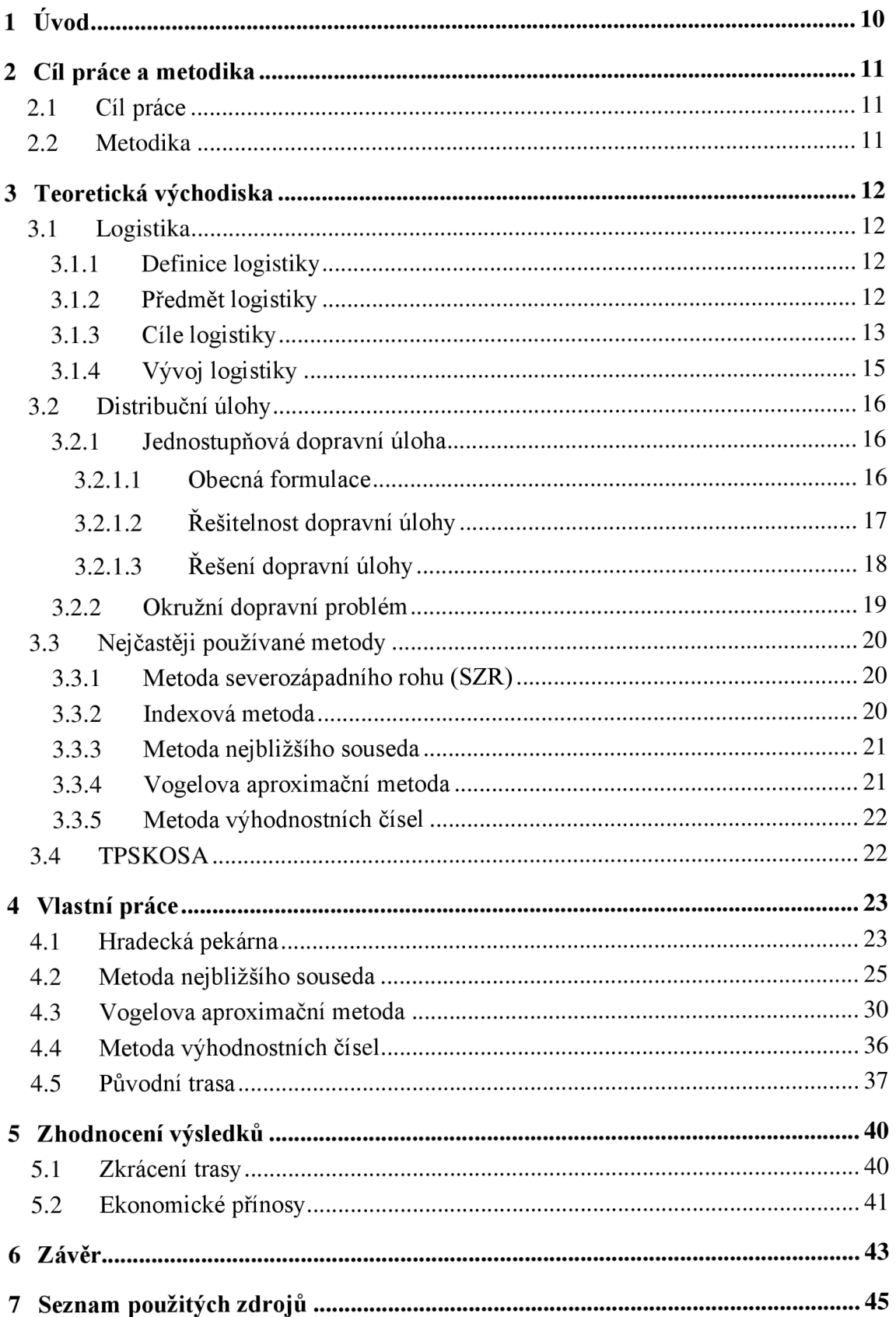

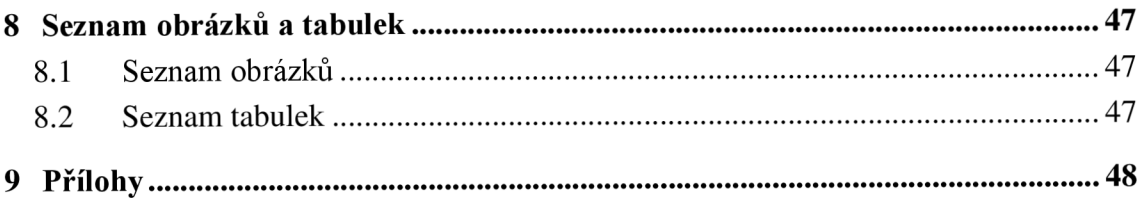

# **1 Úvod**

Logistika je klíčovou oblastí v obchodě a průmyslu. Zahrnuje řízení toku materiálů a informací od zdrojů požadavků na zákazníka. Správné řízení logistiky a distribučních úloh je klíčové pro zajištění úspěšnosti podniku. Účinné plánování, koordinace a kontrola těchto procesů mohou zlepšit efektivitu a zisky.

Firmou, která byla vybraná pro tuto práci, je Hradecká pekárna s.r.o., sídlící v Hradci Králové. Zabývá se výrobou a distribucí pečiva do mnoha svých i cizích prodejen. Optimalizací svých tras, tedy může výrazně snížit náklady a zefektivnit své podnikaní.

Pro tuto práci byly vybrány dvě trasy, z nichž jedna je pro pekárnu relativně nová, tudíž je potřeba najít její nejefektivnější varianta. Druhá trasa je jednou z nejdelších a nejčastěji využívaných tras, což znamená, že její optimalizace může mít zásadní dopad na hospodaření pekárny.

Optimalizace je provedena pomocí metody nejbližšího souseda, Vogelovy aproximační metody a metody výhodnostních čísel. Výsledky této práce jsou shrnuty a vyhodnoceny v závěru.

# **2 Cíl práce a metodika**

## **2.1 Cíl práce**

Cílem práce je optimalizace dvou vybraných tras pro podnik Hradecké pekárny s.r.o. a pomocí vybraných optimalizačních metod navrhnout co možná nejkratší a nejméně nákladnou trasu přepravy zboží. Optimalizace je dosaženo na dvou vybraných trasách.

# **2.2 Metodika**

Práce je rozdělena na teoretickou a praktickou část. V teoretické je popsána logistika, distribuční úlohy a jednotlivé metody pro optimalizaci trasy. Praktická část je zaměřena na optimalizaci dvou tras pro podnik Hradecká pekárna s.r.o. Taje v praktické části představena a následně jsou optimalizované její trasy pomocí metod nejbližšího souseda, Vogelovy aproximační a výhodnostních čísel. Výpočty jsou názorně popsaný a jednotlivé kroky jsou zobrazeny v tabulkách, ovšem vzhledem ke zdlouhavosti výpočtů, některých metod, byl použit také program TSPKOSA, který je také blíže popsán v teoretické části. V závěru jsou nové trasy porovnány s těmi, které pekárna skutečně používá a jsou zkoumány ekonomické přínosy pro podnik.

# **3 Teoretická východiska**

## **3.1 Logistika**

#### **3.1.1 Definice logistiky**

*"Logistikapředstavuje organizaci, plánování, řízení a realizaci toků zboží vývojem a nákupem počínaje, výrobou a distribucí podle objednávky finálního zákazníka konče tak, aby byly splněny všechny požadavky trhu při minimálních nákladech a minimálních kapitálových výdajích (European Logistics Association, 1991).* 

Zjednodušeně lze logistiku definovat jako organizování toků tak, aby bylo požadované zboží v požadované kvalitě, v požadovaném množství dodáno na dohodnuté místo v požadovaném čase s vynaložením vyhovujících (pokud možno optimálních) nákladů (Daněk, 2004).

Vojenská i civilní logistika se dá nejstručněji definovat, jakožto podpora. Z vojenského hlediska myšleno jako podpora bojujících jednotek (pozemních, leteckých, námořních) nebo podniko-ekonomických (nákup, výroba, distribuce). V širším pohledu poté logistika zahrnuje celý vojenský průmysl, mobilizaci jednotek apod. (Stehlík a Kapoun, 2008).

*"Slovo logistika se stalo módním a nahradilo neprávem pojem doprava. Každá logistická firma je svým způsobem dopravní, nebo její aktivity jsou s dopravou velmi úzce svázány. Na druhé straně ne každá dopravní či spediční firma je logistická jenom proto, že to má v názvu "* (Svatoš, 2009, str. 246).

#### **3.1.2 Předmět logistiky**

Pro logistiku je předmětem zkoumání naplnění obsahu definic a splnění cílů logistiky. Zkoumanými toky jsou:

- Materiálové
- Informační
- Energií
- Obalové
- Odpadů

S těmito toky taky úzce souvisí toky finanční, které ovšem nejsou logistikou bezprostředně řešeny.

Základem jsou materiálové toky, jelikož právě ty slouží k uspokojení potřeb spotřebitelů (zákazníků). Dějí se v několika rovinách - tok materiálu, přepravní řetězec a logický řetězec.

Tok materiálu (materiálový tok) je označení pro organizovaný pohyb materiálu od jeho prvotního zpracování až ke zpracování odpadů. Využívají se během něj aktivní a pasivní prvky, kde aktivní působí na prvky pasivní a jedná se především o manipulační a dopravní prostředky.

Přepravní řetězec představuje přemísťování materiálu mezi místy, v nichž se materiál zpracovává.

Logistický řetězec se kromě pohybu materiálu zabývá organizací materiálového toku, plánováním, administrativní činností, pohybem informací apod. Spadá pod něj jak materiálový tok, tak i přepravní řetězec (Daněk, 2004).

Pro utváření efektivních logistických řetězců je nutné dodržet 3 základní vlastnosti:

**Transparentnost** - nejpřesnější a nej aktuálnější informace o stavu zboží. Musí být zavedena podél celé délky řetězce.

**Konektivita** - schopnost správně zacházet s informacemi, které mají přesah úseků a funkcí. Automatizování řízení informací. Jedná se o předpoklad pro hladké rozšiřování dodavatelského řetězce.

**Agilnost** - rychlá reakce a přizpůsobení se novým změnám. Právě nutnost flexibility či mobility se stále zvětšuje, což má za následek zvýšení nejistoty pro logistické řetězce.

Řetězec se dá řídit jakožto celek jedním způsobem, nebo je možné jej rozdělit do několika okruhů, řízených dle odlišných faktorů, aspektů a priorit. Tradičně jsou logistické řetězce rozděleny do dvou relativně autonomních části, kterými jsou buy systém (výrobní a zásobovací okruh) a seli systém (distribuční okruh) (Stehlík a Kapoun, 2008).

### **3.1.3 Cíle logistiky**

Cílem logistiky je optimalizace logistických činností (služeb) a nákladů. Tyto činnosti zajišťují správnou funkci logického řetězce.

Jsou jimi:

- Dodací lhůty
- Dodací spolehlivost
- Dodací pružnost
- Dodací kvalita

Dodací lhůta je čas od obdržení objednávky zákazníka po dobu, než je mu objednávka doručena. Liší se podle toho, zdaje objednané zboží na skladě, či je potřeba jej vyrobit. V prvním případě zahrnuje: zpracování objednávky, vyskladnení, expedici a přepravu. Pokud zboží není skladem je k těmto časům přidán i průběžný čas výroby.

Dodací spolehlivost je obvykle vyjádřena procentuálně a vyjadřuje schopnost podniku dodržovat dodací dobu.

Dodací pružnost znamená schopnost reagovat v potřebném čase na změny požadavků zákazníka. Tyto změny se mohou týkat množství objednaného zboží, ale také i změny času dodaní či druhu výrobku.

Dodací kvalita představuje přesnost naplnění zákazníkových požadavků, co se týče množství, kvality, času a neporušenosti zboží (Daněk, 2004).

Na efektivní naplnění těchto cílů má vliv 5 oblastí činnosti:

- Spolehlivost systému
- Řízení zásob
- Řízení dopravy
- Kontrola kvality
- Zabezpečení služeb po dobu životnosti dodávaných výrobků

Každý logický systém podléhá náhodným vlivům, které komplikují celý proces tvorbou poruch v systému. Těmito poruchami je myšleno změny poptávky, poruchy ve výrobě či dopravě, špatná distribuce výrobků na nesprávném místě nebo ve špatném složení atd. Toto všechno má za následek snížení výkonnosti systému. Dílčím cílem managmentu je tedy minimalizace nespolehlivostí v systému.

Dalším důležitým cílem managmentu je optimalizace výše zásob a jejich lokalizace v systému. Vyšší počet zásob zrychluje dodávky a zlepšuje schopnost pružnosti, ovšem za cenu vysokých nákladů na udržení zásob.

Maximální koncentrace přepravního systému je dalším dílčím úkolem. Zjednodušeně řečeno se jedná o zajištění dodávek do větších celků, čímž se dosáhne nižších přepravních nákladů (Gross, 1994).

#### **3.1.4 Vývoj logistiky**

První teoretické a praktické uplatnění logistiky použil byzantský císař Leontos VI. (886-911) ve svém díle "Souhrnný výklad vojenského umění", ve kterém označil za hlavní úkol logistiky získání prostředků na financování vojska, vyzbrojit jej, odhadnout správné územní rozdělení apod.

Švýcar Antoine-Henry de Jomini jako první postavil logistiku na stejnou úroveň jako strategii a taktiku. Učinil tak ve své publikaci "Náčrt vojenského umění" z roku 1838.

Největší rozmach zaznamenala logistika díky druhé světové válce, kdy byla používána především pro zásobování munice a náhradních dílů. Americké ministerstvo obrany během této doby ustanovilo týmy, které měly za úkol vytvářet matematické plánovací modely a aplikovat je na logistickou problematiku.

Do civilně hospodářské oblasti se, od té vojenské, přesunula logistika počátkem 50. let 20. století. Po konci války totiž armádu opustilo velké množství vojáků, kteří nabrali spoustu zkušeností díky svému působení v různých logistických jednotkách. Tito vojáci začali hledat uplatnění v civilní službě, kde mohly využít své nově nabité poznatky. K celé situaci napomohl i fakt, že se po válce na světě nacházel přebytek palet, beden, kontejnerů apod.

Vnímání pojmu logistika v podnikové ekonomice se od té vojenské lehce lišilo. V armádě se tento pojem vztahuje na vojenské jednotky a materiál, zatímco v podnikové ekonomice je zaměřena na zboží, suroviny, polotovary a výrobky, relevantní data a informace. Podstatný rozdíl je i ve stanovených cílech. Vojenství se orientuje na dosažení strategických, taktických a operativních cílů, zatímco v civilní hospodářské oblasti se dbá na cíle technologické, ekonomické a sociální.

Rozdíly se dá najít i v prioritizaci nákladů, které jsou v armádě druhotné, základem je co nejlépe podpořit bojové jednotky. Oproti tomu civilní logistiku musí někdo zaplatit. Zde do hry přichází logističtí manažeři, ti mají za úkol najít správné optimum mezi náklady a výkonností (Stehlík a Kapoun, 2008).

Řídící pracovníci podniků si po válce uvědomili užitečnost logistických zásad a začali prosazovat její uplatnění hlavně ve sféře zásobování. S postupem času byly vyvinuly systémy řízení zásobování a plánování výroby s využitím výpočetní techniky (MRP 1, MRP 2 a MRP 3). Řešení dílčích problémů pomocí vědeckých přístupů za využití exaktních věd i heuristických přístupů se ovšem začalo hojně využívat až ke konci století. Především se přešlo od řešení dílčích problémů k řešení komplexním a optimalizaci celých logických řetězců.

Logistika třetího tisíciletí na rozdíl od předcházejícího období musí optimalizovat krom toků materiálových i toky informační, finanční a obalové (Daněk, 2004).

# **3.2 Distribuční úlohy**

Distribuční úlohy tvoří speciální skupinu úloh lineárního programování. Tyto úlohy rozdělujeme na jednostupňové, dvoustupňové, přiřazovací, zobecněné a další problémy, které mají modely stejného typu.

Díky specifickým vlastnostem, těchto úloh je možno použít k jejich řešení speciální metody, jež jsou jednodušší než simplexová metoda. Při jejím použití nabývá dopravní úloha veliký rozměr simplexové tabulky a řešení je velice pracné a zdlouhavé (Kosková, 2007).

#### **3.2.1 Jednostupňová dopravní úloha**

Jednostupňová dopravní úloha uspořádává přepravu stejnorodého produktu, který se musí dostat od dodavatele k jeho spotřebitelům, tak aby došlo k minimalizaci nákladů na přepravu. Přeprava využívá stejný druh dopravních prostředků a při řešení také vycházíme z toho, že dodavatele a spotřebitele spojuje vždy pouze jedna existující dopravní cesta, po které je možno převážet libovolné množství produktu a náklady na přepravu jsou přímo úměrné množství přepravovaného produktu (Kosková, 2007).

#### 3.2.1.1 Obecná formulace

*"Je dáno n míst (měst, uzlů) a sazba c, pro každou dvojici těchto měst představující např. vzdálenost, spotřebu času nebo náklady pro přímé (Či nejvýhodnější) spojení z místa i do místa j. Cílem úlohy je propojit všechna místa okružním spojením, tj. najít takovou posloupnost těchto míst, ve které se každé z nich vyskytuje právě jednou s výjimkou počátečního, které se objeví opět na jejím konci, aby součet sazeb pro jednotlivá spojení v této posloupnosti byl minimální"* (Subrt, 2011, str. 103).

|                              |                             | Spotřebitelé                |           |                      |                                                                            |
|------------------------------|-----------------------------|-----------------------------|-----------|----------------------|----------------------------------------------------------------------------|
| Dodavatelé                   | $S_1$                       | $S_2$                       | $\cdots$  | $S_n$                | Kapacita dodavatelů                                                        |
| $D_1$                        | C <sub>11</sub><br>$X_{11}$ | C <sub>12</sub><br>$X_{12}$ | .         | $C_{1n}$<br>$X_{1n}$ | a <sub>1</sub>                                                             |
| $D_2$                        | C <sub>21</sub><br>X21      | $C_{22}$<br>$X_{22}$        | $\cdots$  | $c_{2n}$<br>$x_{2n}$ | a <sub>2</sub>                                                             |
| $\cdots$                     | $\cdots$                    | $\cdots$                    | $\cdots$  | $\cdots$             | $\cdots$                                                                   |
| $D_m$                        | $c_{m1}$<br>$X_{m1}$        | $c_{m2}$<br>$X_{m2}$        | $\cdots$  | $c_{mn}$<br>$X_{mn}$ | $a_m$                                                                      |
| Požadavky<br>spotřebitelů bj | b <sub>1</sub>              | b <sub>2</sub>              | $\ddotsc$ | $b_n$                | $\,m$<br>$\boldsymbol{n}$<br>$a_i$<br>$b_i$<br>$\overline{i=1}$<br>$i = 1$ |

**Tabulka 1 Dopravní tabulka** 

(Kosková, 2007)

Řádky jsou zpravidla vyhrazeny dodavatelům a sloupce spotřebitelům. V každém políčku (dopravní buňce, spoji, trase) jsou v pravém horním rohu zapsány sazby c<sub>ij</sub> a do středu políčka píšeme množství přepravovaného produktu, tj. hodnoty x<sub>ij</sub> > 0 (obsazené políčko). Je-li x<sub>ij</sub> = 0, hodnoty do políčka nezapisujeme z důvodu přehlednosti a říkáme, že políčko je prázdné (spoj se nerealizuje). První index u proměnné x<sub>ij</sub> značí číslo dodavatele, druhý index číslo spotřebitele. V pravém sloupci jsou uvedeny kapacity dodavatelů ai a v dolním řádku požadavky jednotlivých spotřebitelů bj (Kosková, 2007).

### 3.2.1.2 Řešitelnost dopravní úlohy

Z praktické aplikace vyplývají dvě podmínky řešitelnosti dopravního problému. Tou první z nich je úplná zastupitelnost přepravovaného produktu a dělitelnost materiálu. Všichni dodavatelé musí zvládnout dodávat libovolné množství produktu spotřebitelům, tak aby uspokojily jejich požadavky (Brožová a Houška, 2008).

Druhou podmínkou je předpoklad vyváženosti úlohy. Ta říká, že všichni dodavatelé musí být schopni naplnit všechny požadavky spotřebitelů, přičemž nesmí nic přebývat a zároveň ani nic chybět. To znamená, že součet kapacit dodavatelů se musí rovnat součtu požadavků spotřebitelů (Brožová a Houška, 2008).

Pokud jsou obě tyto podmínky splněny, tak jsou omezující podmínky dopravní úlohy soustavou rovnic, splňující Frobeniovu větu, která zní: "Soustava lineárních rovnic S(m,n) *má řešení právě tehdy, když hodnost matice soustavy A se rovná hodnosti rozšířené matice soustavy A<sup>r</sup> ."* (Mouček, Rádi, 2015 str. 52) Tudíž jsou řešitelné. Navíc soustava rovnic tvoří omezenou množinu přípustných řešení, takže je na ní účelová funkce omezená a nabývá svého extrému. Jednostupňová dopravní úloha je tedy vždy řešitelná a existuje vždy její optimální řešení (Brožová a Houška, 2008).

## 3.2.1.3 Řešení dopravní úlohy

Podobně jako u simplexového algoritmu, spočívá algoritmus řešení dopravní úlohy v postupném provádění tří základních kroků.

- 1. Nalezení výchozího bazického přípustného řešení pomocí tzv. aproximačních metod, mezi nejznámější patří:
	- a. Metoda severozápadního rohu (SZR)
	- b. Indexová metoda (IM)
	- c. Vogelova aproximační metoda (VAM)
	- d. Habrova frekvenční metoda

Všechny tyto metody spočívají v dosazení různým způsobem právě m + n – 1 políček (počet bazických proměnných) a ostatní políčka zůstanou volná  $(x_{ii} = 0)$ 

- 2. Test optimality, který ukáže, zda je možno nalézt jiné základní řešení s lepší hodnotou účelové funkce
- 3. Přechod k lepšímu řešení pomocí tzv. Dantzigových uzavřených obvodů představujících změnu báze, v případě, že testované řešení nebylo optimální (Brožová a Houška, 2008).

Metody pro nalezení výchozího řešení jsou rozepsány dál v této práci.

Modifikovaná distribuční metoda (metoda MODI) vychází z vlastností duálně sdružených úloh a je používaná pro test optimality. Využívá se pro určení, zdaje nalezené řešení optimální nebo je možné nalézt řešení s lepší hodnotou účelové funkce. Toho se dosáhne určením rozdílů  $z_{ij}$  -  $c_{ij}$ 

 $z_{ij}$  -  $c_{ij} \leq 0$  při minimalizaci  $z_{ij}$  -  $c_{ij} \ge 0$  při maximalizaci

Řešení se dá stále vylepšit, pokud nejsou tyto podmínky splněny. (Kosková, 2007)

Změny báze docílíme přímo v dopravní tabulce, a to pomocí Dantzigových uzavřených obvodů. Podle maximálního rozdílu |z<sub>ij</sub> – c<sub>ij</sub>|, který nevyhovuje testu optima, určíme vstupující proměnnou.

> $z_{ij}$  -  $c_{ij}$  > 0 při minimalizaci z<sub>ij</sub> - c<sub>ij</sub> < 0 při maximalizaci

V nové tabulce dosáhneme lepšího bazického řešení. Celý postup se opakuje, dokud nenalezneme řešení optimálního (Získal a Havlíček 2004).

#### **3.2.2 Okružní dopravní problém**

Dělí se na jednookruhový a víceokružní dopravní problém. Jednookruhový je považován za ten jednodušší, jedná se o problém, kdy je přeprava mezi všemi místy realizována pouze jedním okruhem. Tento se také jinými slovy nazývá problém obchodního cestujícího.

U víceokružní úlohy se také používá název trasovací problémy. Jedná se o dopravní problém, kdy nelze projet všechna místa jedním okruhem, aleje potřeba trasu jednoho či více vozidel rozdělit do více okruhů. Toto je způsobeno především z kapacitních důvodů, kdy kapacita daného vozidla nestačí na uspokojení požadavků všech spotřebitelů.

Pro okružní dopravní problém se nemusí podařit vždy nalézt přesné teoretické optimum (Šubrt, 2011).

## **3.3 Nejčastěji používané metody**

Již bylo zmíněno, že dopravní úloha je vždy řešitelná. Nalezení výchozího bazického řešení je tedy založeno pouze na vhodném výběru tras, kterými se bude určité množství produktu převážet. Je žádoucí, aby každá trasa vezla maximální možné množství, tedy buďto zbývající kapacitu dodavatele nebo zbývající požadavek spotřebitele.

Postup při výběru tras ve výchozím řešení může být zcela náhodný a libovolný, avšak existuje spousta metod, která poskytují dobrá řešení z hlediska minimalizace kritéria (Brožová a Houška, 2008).

#### **3.3.1 Metoda severozápadního rohu (SZR)**

Jedná se o nejjednodušší metodu, umožňující konstruovat bazické nezáporné řešení dopravní úlohy. Velmi často je řešení velmi vzdáleno od řešení optimálního, jelikož je postup konstrukce výchozího řešení zcela mechanický a vůbec nebere v úvahu sazby jednotlivých tras.

Jak z názvu napovídá, začne se přiřazením maximální možné hodnoty poli v levém horním rohu dopravní tabulky. Poté se postoupí o jedno pole doprava, dokud se nenaplní požadavek spotřebitele. Při vyčerpání kapacity dodavatele bude další krok veden o řádek níž. Tímto způsobem pokračujeme do doby, kdy není vyčerpána kapacita dodavatelů a uspokojeny potřeby spotřebitelů (Získal a Havlíček 2004).

#### **3.3.2 Indexová metoda**

Na rozdíl od metody severozápadního rohu bere indexová metoda (známa taky jako metoda ceny) při konstrukci výchozího řešení v potaz sazby tras. Výchozí řešení se díky tomu více přibližuje optimálnímu řešení. Výhodou indexové metody je její založení na porovnání absolutní výše sazeb tras. Postup této metody se liší pouze v prvním kroku, ve výběru trasy.

V dopravní tabulce se vždy vybere neobsazené volné pole x<sub>ii</sub>, které má nejnižší sazbu V případě, že je nejnižší sazba u několika políček stejná, obsadíme přednostně ten spoj, v kterém můžeme přepravit větší množství produktu. Políčka s nulovou sazbou se obsazují jako poslední (Brožová a Houška, 2008) a (Kosková, 2007).

#### **3.3.3 Metoda nej bližšího souseda**

Jedná se jednu z nejjednodušší aproximačních metod, používaných pro řešení jednookružního dopravního problému. Princip této metody je založen na matici sazeb, ve které se vyznačí místa, kterými cestující pojede, a připsat k nim vzdálenosti neboli sazby.

Začne se volbou výchozího místa. Sloupec s tímto místem se vyškrtne jako první, jelikož se na toto místo bude cestující vracet až naposledy. V dalších krocích se vždy vybere destinace, která je nejbližší, tudíž má nejnižší sazbu. Toto místo se následně vyškrtne, jelikož se do něj již nebude cestující vracet.

Tento proces se opakuje do doby, než se cestující vrátí do výchozího místa, čímž se uzavírá kruh. Po uzavření kruhu se spočítají sazby jednotlivých tras, díky čemuž dostaneme celkovou délku trasy. Další trasy se zjišťují stejným způsobem, jediným rozdílem je volba výchozího místa. Po výpočtu všech dostupných okruhů se vybere ten, který je nejkratší (Šubrt, 2011).

Pro tuto metodu neexistuje žádný odhad chyb jejího řešení, právě z tohoto důvodu je při praktickém použití potřeba vyzkoušet, každý uzel jako východní místa a následně porovnat výsledky, ze kterých se vybere to s nejmenší hodnotou účelové funkce (Rosenkrantz, Stearns a Lewis, 1977).

#### **3.3.4 Vogelova aproximační metoda**

Jedná se o jednu z nej používanějších aproximačních metod, neboť se její řešení velmi přibližuje optimálnímu řešení. Řešení získané Vogelovou aproximační metodou (metoda VAM ) se často používá místo optimálního řešení.

Metoda hledá nejlevnější trasu pomocí její relativní výhodnosti, absolutní výše sazby tedy není rozhodující. U indexové metody dochází k zablokování zbývajících volných tras ve sloupci či řádku, a to i přes jejich výhodnou sazbu. Z tohoto důvodu dojde k obsazení tras s nevýhodnými sazbami, což vede ke ztrátám na hodnotě účelové funkce.

Zpátky ale k relativní výhodnosti, kterou metoda VAM využívá. Relativní výhodnost vzniká jako rozdíl mezi dvěma nejvýhodnějšími trasami dodavatelů (v řádku) a trasám ke spotřebitelům (ve sloupci). Tyto rozdíly lze interpretovat jako minimální velikost možné jednotkové ztráty, pokud bychom místo nejvýhodnějšího pole, obsadily až druhé nej výhodnější pole.

Postup řešení je následovný. Nejdříve se spočítá řádkové a sloupcové diference, které se připojí do řádku  $\Delta$ j a sloupce  $\Delta$ i. Dále se vybere sloupec či řádek s největší diferencí a v něm se dosadí do nejvýhodnějšího pole. Řádek či sloupec se vyškrtne a diference se přepočítají. Tento proces se opakuje, dokud se nevyčerpá veškerá kapacita a nenaplní se všechny požadavky spotřebitelů, tím se dosáhne optimálního řešení.

Okružní dopravní problém má více dodavatelů a odběratelů, kteří mohou mít přebytečnou nebo nedostatečnou nabídku nebo poptávku zboží. Vogelova metoda pro řešení tohoto problému je podobná, ale musí být upravena pro zahrnutí dodavatelů a odběratelů s přebytečnou nebo nedostatečnou nabídkou nebo poptávkou. V případě potřeby se přidají fiktivní dodavatel či odběratel, kterým se přiřadí hodnota 0 (Brožová a Houška, 2008), (Kosková, 2007) a (Vogel, 1961).

#### **3.3.5 Metoda výhodnostních čísel**

Jednou z nejstarších, ale zároveň velmi často používaných metod je metoda výhodnostních čísel, kterou navrhli Čiarke a Wright (1964).

Princip spočívá ve výběru libovolného uzlu, který se označí indexem 0. Následně se spočítají výhodnostní čísla pro každou další dvojici uzlů.

#### Výhodnostní číslo:  $s_{ij} = c_{i0} + c_{0j} - c_{ij}$

Poté se trasy dle výhodnostních čísel seřadí od největší po nejmenší a v tomto pořadí se postupně přidávají do řešení, dokud nevznikne trasa mezi všemi uzly kromě uzlu 0, který se nakonec k řešení připojí. Podobně jako u metody nejbližšího souseda je pro dosažení nejlepšího možného řešení vhodné propočítat trasu, tak aby byl každý uzel někdy vybrán jako ten s hodnotu 0 (Lawler, Lenstra a Rinnoy, 1985).

## **3.4 TPSKOSA**

Jedná se o program, doplněk do excelu, který byl vytvořen na České zemědělské univerzitě v Praze s podporou Fondu rozvoje vysokých škol, projekt 2678/2010 pro řešení okružního dopravního problému. Program je vytvořen v programovacím jazyku Microsoft Visual Basic 6.5. Okružní dopravní problém zvládne řešit pomocí 4 různých metod a je dostupný v českém a anglickém jazyce.

Autory jsou doc. Ing. Igor Krejčí, Ph.D., RNDr. Petr Kučera Ph.D. z katedry systémového inženýrství a Ing. Hana Vostrá Vydrová z katedry statistiky (Krejčí, Kučera a Vydrová, 2010).

# **4 Vlastní práce**

### **4.1 Hradecká pekárna**

Pro praktickou část byla vybrána Hradecká pekárna s.r.o., se sídlem v ulici Bieblova 849, Hradec Králové, 500 03. Pekárna vznikla v roce 1994, kdy ji od státu odkoupil Josef Homoláč. Jedná se o čistě rodinnou firmu, která oplývá širokou nabídkou čítající od různých druhů chlebů a rohlíků až po cukrářské výrobky jako dorty či zákusky.

Hradecké pekárny mají prodejny rozděleny do 3 sektorů. Hradec Králové, kde jich je nejvíce a to konkrétně 9. Dále Pardubice, v niž se nachází 4 prodejny. A nakonec "ostatní", kam spadá 11 prodejen rozmístěných po Královéhradeckém kraji, od Jičína až po Holice.

Tato práce je zaměřena na optimalizaci dvou tras, tou první je okruh Hradec Králové. Již bylo zmíněno, že se v Hradci Králové nachází 9 prodejen. Do práce nebude zahrnuta jedna z aktuálních prodejen, ale bude nahrazena jinou. Je tomu z důvodu, že ve fakultní nemocnici Hradce Králové na adrese sokolovská 581, se nachází 2 prodejny, které jsou ve stejné budově, a tak je zahrnutí obou zbytečné. Naopak bude přidán hotel Grand, do kterého pekárna pravidelné rozvozy teprve zavádí, tudíž je pro ně optimalizace této trasy potřebná. Hotel dříve bral pečivo z prodejny Hradeckých pekáren na ulici Palackého, ta byla ovšem v roce 2022 zrušena, pekárna tak nabídla hotelu přímé dodávky pečiva.

Druhá zvolená trasa projíždí 11 prodejen rozmístěných po Královéhradeckém kraji, jedná se o trasu, kterou pekárna využívá každý všední den a zároveň jde o jednu z nej delších tras, které pekárna jezdí.

V tabulkách č. 2 a 3 jsou pro obě trasy znázorněny vzdálenosti v km mezi jednotlivými prodejnami, představující matici vzdáleností. Vzdálenosti jsou získané prostřednictvím webových stránek [google.com/maps.](http://google.com/maps)

| km                 | <b>Bieblov.</b> | <b>SNP</b> | ČSA | Palack. | Sokol. | <b>Atrium</b> | Foerstr. | Štefánik. | Svatov. |
|--------------------|-----------------|------------|-----|---------|--------|---------------|----------|-----------|---------|
| <b>Bieblova</b>    |                 | 1,8        | 3,4 | 3,5     | 4,8    | 5,1           | 5,5      | 5,5       | 6,4     |
| <b>SNP</b>         | 1,8             |            | 1,4 | 1,8     | 3,3    | 3             | 3,6      | 4,4       | 5,4     |
| ČSA                | 3,4             | 1,4        |     | 0,4     | 2,5    | 1,6           | 2,2      | 3,7       | 5,2     |
| <b>Palackého</b>   | 3,5             | 1,8        | 0,4 |         | 2,5    | 1,7           | 2,2      | 3,7       | 5,3     |
| <b>Sokolská</b>    | 4,8             | 3,3        | 2,5 | 2,5     |        | 3,1           | 2,8      | 2,2       | 4,7     |
| <b>Atrium</b>      | 5,1             | 3          | 1,6 | 1,7     | 3,1    |               | 2        | 4,8       | 6,7     |
| <b>Foerstrova</b>  | 5,5             | 3,6        | 2,2 | 2,2     | 2,8    | 2             |          | 3,9       | 5,8     |
| <b>Štefánikova</b> | 5,5             | 4,4        | 3,7 | 3,7     | 2,2    | 4,8           | 3,9      |           | 2,8     |
| Svatováclavské n.  | 6,4             | 5,4        | 5,2 | 5,3     | 4,7    | 6,7           | 5,8      | 2,8       |         |

**Tabulka 2 Trasa 1 - Hradec Králové** 

zdroj: vlastní zpracování - hodnoty dostupné z google,com/maps

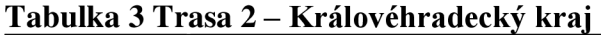

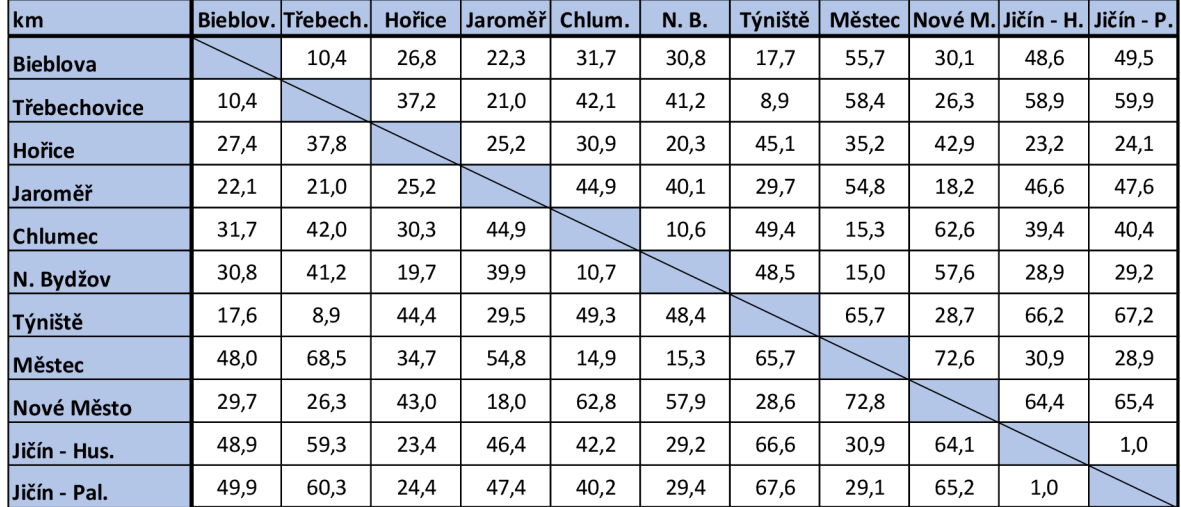

zdroj: vlastní zpracování – hodnoty dostupné z google,com/maps

# **4.2 Metoda nej bližšího souseda**

Metoda nejbližšího souseda je výše popsaná v kapitole 3.3.3. Přehled výpočtu bude proveden pouze na jednom okruhu, z důvodu zdlouhavosti postupu této metody. Výsledky ze zbylých okruhů budou uvedeny v tabulce 13.

| km                | <b>Bieblov.</b> | <b>SNP</b> | ČSA | Palack. | Sokol. | <b>Atrium</b>  | Foerstr.       | Štefánik. | Svatov. |
|-------------------|-----------------|------------|-----|---------|--------|----------------|----------------|-----------|---------|
| Bieblova          |                 | 1,8        | 3,4 | 3,5     | 4,8    | 5,1            | 5,5            | 5,5       | 6,4     |
| <b>SNP</b>        | ≯&              |            | 1,4 | 1,8     | 3,3    | 3              | 3,6            | 4,4       | 5,4     |
| ČSA               | 3,4             | Þ,4        |     | 0,4     | 2,5    | 1,6            | 2,2            | 3,7       | 5,2     |
| Palackého         | 3,5             | 2,8        | 0,4 |         | 2,5    | 1,7            | 2,2            | 3,7       | 5,3     |
| Sokolská          | 4,8             | ≯3         | 2,5 | 2,5     |        | 3,1            | 2,8            | 2,2       | 4,7     |
| <b>Atrium</b>     | 5,1             | я          | 1,6 | 1,7     | 3,1    |                | $\overline{2}$ | 4,8       | 6,7     |
| <b>Foerstrova</b> | 5,5             | 376.       | 2,2 | 2,2     | 2,8    | $\overline{2}$ |                | 3,9       | 5,8     |
| Štefánikova       | 5,5             | 4,4        | 3,7 | 3,7     | 2,2    | 4,8            | 3,9            |           | 2,8     |
| Svatováclavské n. | 6,4             | ≫,4        | 5,2 | 5,3     | 4,7    | 6,7            | 5,8            | 2,8       |         |

**Tabulka 4 Metoda nej b ižšího souseda** 1 **. krok. Trasa 1** 

zdroj: vlastní zpracování - hodnoty dostupné z [google.com/maps](http://google.com/maps)

V prvním kroku se vybere výchozí bod, kterým je prodejna Bieblova v prvním řádku. Z něj je nejblíže prodejna SNP (1,8). Pole se tedy vyznačí žlutě a vyškrtne se celý sloupec a ulice Bieblova v druhém řádku, jelikož vracení se by předčasně uzavřelo okruh.

Bieblova  $\rightarrow$  SNP

| km                | . .<br><b>Bieblov.</b> | <b>SNP</b> | ČSA | Palack. | Sokol. | <b>Atrium</b>  | Foerstr.       | Štefánik. | Svatov. |
|-------------------|------------------------|------------|-----|---------|--------|----------------|----------------|-----------|---------|
| <b>Bieblova</b>   |                        | 1,8        | ⋙   | 3,5     | 4,8    | 5,1            | 5,5            | 5,5       | 6,4     |
| <b>SNP</b>        | Х                      |            | 1,4 | 1,8     | 3,3    | 3              | 3,6            | 4,4       | 5,4     |
| ČSA               | ⋙                      | ₽          |     | 0,4     | 2,5    | 1,6            | 2,2            | 3,7       | 5,2     |
| Palackého         | 3,5                    | ≯&         | DA  |         | 2,5    | 1,7            | 2,2            | 3,7       | 5,3     |
| <b>Sokolská</b>   | 4,8                    | ℁          | 25. | 2,5     |        | 3,1            | 2,8            | 2,2       | 4,7     |
| Atrium            | 5,1                    | ≯          | 2,6 | 1,7     | 3,1    |                | $\overline{2}$ | 4,8       | 6,7     |
| <b>Foerstrova</b> | 5,5                    | 3,б        | 2,2 | 2,2     | 2,8    | $\overline{2}$ |                | 3,9       | 5,8     |
| ∣Štefánikova      | 5,5                    | 4,4        | ЗΡ  | 3,7     | 2,2    | 4,8            | 3,9            |           | 2,8     |
| Svatováclavské n. | 6,4                    | 57         | 53. | 5,3     | 4,7    | 6,7            | 5,8            | 2,8       |         |

**Tabulka 5 Metoda nej b ižšího souseda 2. krok. Trasa 1** 

zdroj: vlastní zpracování - hodnoty dostupné z [google.com/maps](http://google.com/maps)

Druhý krok se přesune o řádek níž, tedy k prodejně SNP. Z ní je nej blíže prodejna na ulici ČSA (1,4). Políčko se tedy vyznačí žlutě a stejně jako v předchozím kroku, se vyškrtne sloupec a pole (3,4), aby nedošlo k předčasnému uzavření okruhu

## Bieblova  $\rightarrow$  SNP  $\rightarrow$  ČSA

| <b>km</b>          | <u>- J – </u><br><b>Bieblov.</b> | <b>SNP</b> | ČSA | Palack. | Sokol. | <b>Atrium</b>  | Foerstr. | Štefánik. | Svatov. |
|--------------------|----------------------------------|------------|-----|---------|--------|----------------|----------|-----------|---------|
| <b>Bieblova</b>    |                                  | 1,8        | ≱4  | ⅗       | 4,8    | 5,1            | 5,5      | 5,5       | 6,4     |
| <b>SNP</b>         | 1,8                              |            | 1,4 | ≯&      | 3,3    | 3              | 3,6      | 4,4       | 5,4     |
| ČSA                | 3,4                              | ₽Я         |     | 0,4     | 2,5    | 1,6            | 2,2      | 3,7       | 5,2     |
| Palackého          | ⋙                                | ≯&         | DA  |         | 2,5    | 1,7            | 2,2      | 3,7       | 5,3     |
| <b>Sokolská</b>    | 4,8                              | ЗZ         | 2,5 | 2,5     |        | 3,1            | 2,8      | 2,2       | 4,7     |
| <b>Atrium</b>      | 5,1                              | ℷ          | 7€  | ≯₹      | 3,1    |                | 2        | 4,8       | 6,7     |
| <b>Foerstrova</b>  | 5,5                              | 3,6        | ΖΖ  | ≥β      | 2,8    | $\overline{2}$ |          | 3,9       | 5,8     |
| <b>Štefánikova</b> | 5,5                              | 44         | ϡ₹  | ≫7      | 2,2    | 4,8            | 3,9      |           | 2,8     |
| Svatováclavské n.  | 6,4                              | 5,4        | Х   | ≫3      | 4,7    | 6,7            | 5,8      | 2,8       |         |

**Tabulka 6 Metoda nej b ižšího souseda 3. krok. Trasa 1** 

zdroj: vlastní zpracování - hodnoty dostupné z [google.com/maps](http://google.com/maps)

Třetí krok začne na řádku ČSA. Tato prodejna se nachází pouze necelý půl kilometr od prodejny na ulici Palackého, označí se tedy pole Palackého (0,4). Po vzoru předchozích kroků se znovu vyškrtne sloupec a pole Bieblova.

Bieblova  $\rightarrow$  SNP  $\rightarrow$  ČSA  $\rightarrow$  Palackého

| km                 | —− •<br><b>Bieblov.</b> | <b>SNP</b> | ČSA | Palack. | Sokol. | <b>Atrium</b> | Foerstr.       | Štefánik. | Svatov. |
|--------------------|-------------------------|------------|-----|---------|--------|---------------|----------------|-----------|---------|
| <b>Bieblova</b>    |                         | 1,8        | ₩   | ⅗       | 4,8    |               | 5,5            | 5,5       | 6,4     |
| <b>SNP</b>         | ⊵⊗                      |            | 1,4 | ≯&      | 3,3    |               | 3,6            | 4,4       | 5,4     |
| ČSA                |                         | ≳≺         |     | 0,4     | 2,5    | ÞО.           | 2,2            | 3,7       | 5,2     |
| Palackého          | ⋙                       | ≯&         | DA  |         | 2,5    | 1,7           | 2,2            | 3,7       | 5,3     |
| <b>Sokolská</b>    | 4,8                     | ¾          | ≿≶  | ⅍       |        |               | 2,8            | 2,2       | 4,7     |
| <b>Atrium</b>      |                         | 8          | ⊁€  | Ŗ       | 3,1    |               | $\overline{2}$ | 4,8       | 6,7     |
| Foerstrova         | 5,5                     | 376        | 2,2 | ≻₹      | 2,8    |               |                | 3,9       | 5,8     |
| <b>Štefánikova</b> | 5,5                     | 44         | 34  | 37,     | 2,2    | 4,8           | 3,9            |           | 2,8     |
| Svatováclavské n.  | 6,4                     | 5,4        | 52  | ≫3      | 4,7    | Б7            | 5,8            | 2,8       |         |

**Tabulka 7 Metoda nej b ižšího souseda 4. krok. Trasa 1** 

zdroj: vlastní zpracování - hodnoty dostupné z [google.com/maps](http://google.com/maps)

Ve čtvrtém krokuje potřeba zkontrolovat hodnoty na řádku Palackého. Zde je nejnižší hodnotou (1,7). Řidič se tak přesune do prodejny atrium, jejíž pole se žlutě vyznačí. Následně se znovu vyškrtnou pole v sloupci a Bieblova.

Bieblova  $\rightarrow$  SNP  $\rightarrow$  ČSA  $\rightarrow$  Palackého  $\rightarrow$  Atrium

| lkm.              | - J –<br><b>Bieblov.</b> | <b>SNP</b> | ČSA  | Palack. | Sokol. | <b>Atrium</b> | Foerstr.       | Štefánik. | Svatov. |
|-------------------|--------------------------|------------|------|---------|--------|---------------|----------------|-----------|---------|
| <b>Bieblova</b>   |                          | 1,8        | ⋙    | ⅗       | 4,8    | ≫,            | ≸              | 5,5       | 6,4     |
| <b>SNP</b>        | ⊧В                       |            | 1,4  | d,&     | 3,3    | 3             | 3,б            | 4,4       | 5,4     |
| ∣ČSA              | ⋙                        | Þ,4        |      | 0,4     | 2,5    | ?≹            | ≱2             | 3,7       | 5,2     |
| Palackého         | ⅗                        | ≯&         | DA   |         | 2,5    | 1,7           | ≻2             | 3,7       | 5,3     |
| Sokolská          | 4,8                      | ЗZ         | ÞS   | ≻5      |        | ℁             | 2,8            | 2,2       | 4,7     |
| <b>Atrium</b>     | 风                        | ⊁          | Þ,б. | ≿₹      | 3,1    |               | $\overline{2}$ | 4,8       | 6,7     |
| <b>Foerstrova</b> | 殀                        | 3,6        | ஜ    | Ķ       | 2,8    | ₹             |                | 3,9       | 5,8     |
| Štefánikova       | 5,5                      | 44         | 3,7  | ЗΡ      | 2,2    | 48            | ¥T             |           | 2,8     |
| Svatováclavské n. | 6,4                      | 54         | ≫2   | 5,3     | 4,7    | Б,7           | 5,8            | 2,8       |         |

**Tabulka 8 Metoda nej b ižšího souseda 5. krok. Trasa 1** 

zdroj: vlastní zpracování - hodnoty dostupné z [google.com/maps](http://google.com/maps)

V pátek kroku se zvolí pobočka v ulici Foerstrova (2). Pole se vyznačí a sloupec společně polem Bieblova se vyškrtnou.

Bieblova  $\rightarrow$  SNP  $\rightarrow$  ČSA  $\rightarrow$  Palackého  $\rightarrow$  Atrium  $\rightarrow$  Foerstrova

| km                | $\cdot$<br><b>Bieblov.</b> | <b>SNP</b> | ČSA | Palack. | Sokol. | <b>Atrium</b> | Foerstr.       | Štefánik. | Svatov. |
|-------------------|----------------------------|------------|-----|---------|--------|---------------|----------------|-----------|---------|
| <b>Bieblova</b>   |                            | 1,8        | ⊶   | ⅗       | 4,8    |               | ≶≸             | 5,5       | 6,4     |
| <b>SNP</b>        | Х                          |            | 1,4 | ⊳⊗      | ℁      | C             | 3,б            | 4,4       | 5,4     |
| ČSA               | ∞                          | Þ,4        |     | 0,4     | ⋙      | Þб            | Þ              | 3,7       | 5,2     |
| Palackého         | 35                         | ≯В         | 0,4 |         | 2,5    | 1,7           | ≿2             | 3,7       | 5,3     |
| Sokolská          | ≯€                         | ℁          | ≿≶  | ≻≶      |        | ⋙             | ⊁&             | 2,2       | 4,7     |
| <b>Atrium</b>     | м                          | 8          | ≿€  | ₽₹      | 3,1    |               | $\overline{2}$ | 4,8       | 6,7     |
| Foerstrova        | 55.                        | 3,б        | 2,2 | 25      | 2,8    |               |                | 3,9       | 5,8     |
| ∣Štefánikova      | 5,5                        | 44         | 37, | 37,     | 22     | 48            | ZJ             |           | 2,8     |
| Svatováclavské n. | 6,4                        | 57,4       | ≫2  | БZ      |        | ৯র            | 5,8            | 2,8       |         |

**Tabulka 9 Metoda nej b ižšího souseda 6. krok. Trasa 1** 

zdroj: vlastní zpracování - hodnoty dostupné z [google.com/maps](http://google.com/maps)

Šestý krok začíná na řádku Foerstrova, ve kterém se vybere hodnota (2,8). Řidič tak vyrazí z prodejny na ulici Foerstrova na prodejnu Sokolovská. Vyškrtnutí polí pokračuje stejně jako v předchozích krocích.

Bieblova  $\rightarrow$  SNP  $\rightarrow$  ČSA  $\rightarrow$  Palackého  $\rightarrow$  Atrium  $\rightarrow$  Foerstrova  $\rightarrow$  Sokolovská

| Tadulka TV McWua hcjdileshio souscua 7. Krók. Trasa T |                 |            |     |         |        |               |                |                            |     |
|-------------------------------------------------------|-----------------|------------|-----|---------|--------|---------------|----------------|----------------------------|-----|
| lkm                                                   | <b>Bieblov.</b> | <b>SNP</b> | ČSA | Palack. | Sokol. | <b>Atrium</b> |                | Foerstr. Stefánik. Svatov. |     |
| <b>Bieblova</b>                                       |                 | 1,8        | ⋗⋖  | 3,5     | ≯,&    | ≫≾            | 5,5            |                            | 6,4 |
| <b>SNP</b>                                            | -8              |            | 1,4 | ⊧х      | ЗЗ     |               | з,б            | ₩                          | 5,4 |
| ČSA                                                   | Μ.              | ⋈          |     | 0,4     | 2,≶    | Þб            | Þβ             |                            | 5,2 |
| Palackého                                             | ХS              | ≯&         | DA  |         | 2,5    | 1,7           | ⋈              |                            | 5,3 |
| <b>Sokolská</b>                                       | ≯€              | ℁          | ≥≲  | ⅍       |        | Ӿ             | 2,8            | 2,2                        | 4,7 |
| <b>Atrium</b>                                         |                 |            | ?≹  | ≯7      | Ж      |               | $\overline{2}$ | 48                         | 6,7 |
| Foerstrova                                            | 殀               | 3,б        | ż   | ¾       | 2,8    |               |                | ¥T                         | 5,8 |
| Štefánikova                                           | 55.             | 44         | 37  | 37,     | 23     | 4,8           | 3,9            |                            | 2,8 |
| Svatováclavské n.                                     | 6,4             | ≅          | ≫   | ≫З      | Ζκ.    | ふ             | 5,8            |                            |     |

**Tabulka 10 Metoda nej bližšího souseda 7. krok. Trasa 1** 

zdroj: vlastní zpracování - hodnoty dostupné z [google.com/maps](http://google.com/maps)

V sedmém kroku označíme pole Štefánikova (2,2) a vyřadíme potřebná pole.

Bieblova  $\rightarrow$  SNP  $\rightarrow$  ČSA  $\rightarrow$  Palackého  $\rightarrow$  Atrium  $\rightarrow$  Foerstrova  $\rightarrow$  Sokolovská  $\rightarrow$ Štefánikova

| km                 | <br><b>Bieblov.</b> | <b>SNP</b> | ČSA | Palack. | Sokol. | <b>Atrium</b> |                | Foerstr. Štefánik. | Svatov. |
|--------------------|---------------------|------------|-----|---------|--------|---------------|----------------|--------------------|---------|
| <b>Bieblova</b>    |                     | 1,8        | ₩   | ⅗       | 4,8    | ≫             | ≫              | ≫                  | Б⊀      |
| <b>SNP</b>         | ÞΚ                  |            | 1,4 | ⊧х      | ≯З     |               | 3,б            | ₩                  | ≅       |
| ∣ČSA               | ⋈                   | ⊷          |     | 0,4     | 2∕5.   | Þб            | ጅ≨             |                    | ≸       |
| Palackého          | ⋙                   | ≯8         | 0,4 |         | 2,5    | 1,7           | ≿2             | ≫7                 | ≫З      |
| <b>Sokolská</b>    | 48                  | ≯З         | 2,5 | ⅍       |        | ℁             | 2,8            | 2,2                | 43      |
| <b>Atrium</b>      | ℠                   | 8          | Þб  | Þ₹      | ЗΑ     |               | $\overline{2}$ | 48                 | ጅ₹      |
| Foerstrova         | 5,5                 | 376.       | బ   | ⋈       | 2,8    |               |                | ZI                 | 5,8     |
| <b>Štefánikova</b> | ≫5                  | Ά, Ι       | 37, | з7,     | ⋙      | 48            | ЗJ             |                    | 2,8     |
| Svatováclavské n.  | 6,4                 | ≫          | 52  | 53      | ΆS     | ある            | 5,8            | 2,8                |         |

**Tabulka 11 Metoda nejbližšího souseda 8. krok. Trasa 1** 

zdroj: vlastní zpracování - hodnoty dostupné z [google.com/maps](http://google.com/maps)

V osmém kroku je na výběr pouze pole Svatováclavské náměstí. Všechny ostatní prodejny byly již navštíveny. Vyřadí se sloupec, ovšem Bieblova ulice v tomto případě zůstane, jelikož se do ní bude řidič v příštím kroku vracet.

Bieblova  $\rightarrow$  SNP  $\rightarrow$  ČSA  $\rightarrow$  Palackého  $\rightarrow$  Atrium  $\rightarrow$  Foerstrova  $\rightarrow$  Sokolovská  $\rightarrow$  $\text{Štefánikova} \rightarrow \text{Svatováclavské náměstí}$ 

| km                | $\cdot$<br><b>Bieblov.</b> | <b>SNP</b> | ČSA | Palack. | Sokol. | <b>Atrium</b> |                | Foerstr. Stefánik. | Svatov. |
|-------------------|----------------------------|------------|-----|---------|--------|---------------|----------------|--------------------|---------|
| <b>Bieblova</b>   |                            | 1,8        | ⊶   | ⅗       | 4,8    |               | ≸              |                    | Б⊀      |
| <b>SNP</b>        | ⊵⊗                         |            | 1,4 | Þ€      | ЗЗ     |               | з,б            | ₩                  | ℠       |
| ČSA               |                            | ≳⊀         |     | 0,4     | 2,5    | Þб            | ≥⊴             | ≯                  | ≫       |
| Palackého         | ⋙                          | ≯8         | 04  |         | 25     | 1,7           | ⋈              | ≫                  | 5,3     |
| Sokolská          | ≯€                         | ≯З         | ిన  | ×S      |        | ð.            | 2,8            | 2,2                | 43      |
| <b>Atrium</b>     |                            | я          | Þ€. | k₹      | ⋙      |               | $\overline{2}$ | 48                 | ЪЯ      |
| Foerstrova        | 5,5                        | 3,6        | ≥∡  | ஜ       | 2,8    |               |                | 39                 | 5,8     |
| Štefánikova       | ≫5                         | ΆЯ         | 33  | ЗΡ      | 2β     | 4,8           | ¥T             |                    | 2,8     |
| Svatováclavské n. | 6,4                        | 54         | ≫≾  | 5,3     |        | ጅ≾            | 5,8            | 28                 |         |

**Tabulka 12 Metoda nej bližšího souseda 9. krok. Trasa 1** 

zdroj: vlastní zpracování – hodnoty dostupné z [google.com/maps](http://google.com/maps)

V devátém a posledním kroku se řidič vrátí zpět do výchozího místa. V řádku se označí poslední nezaškrtnutá buňka, tedy Bieblova (6,4). Řidič se vrátí, čímž se kruh uzavře.

Bieblova  $\rightarrow$  SNP  $\rightarrow$  ČSA  $\rightarrow$  Palackého  $\rightarrow$  Atrium  $\rightarrow$  Foerstrova  $\rightarrow$  Sokolovská  $\rightarrow$ 

Štefánikova  $\rightarrow$  Svatováclavské náměstí  $\rightarrow$  Bieblova

Po uzavření kruhu se provede součet jednotlivých vzdáleností mezi pobočkami. V tomto případě se bude jednat o hodnoty: 1,8; 1,4; 0,4; 1,7; 2; 2,8; 2,2; 2,8; 6,4.

Součet těchto hodnot je 21,5 km. Výsledky dalších tras jsou uvedeny v tabulce 13, která byla vytvořena za pomoci TSPKOSA. Tabulka ukazuje, že nejvýhodnější trasou je právě ta z ukázkového příkladu spočítaného výše, tedy trasa, pro kterou je výchozí bod prodejna na ulici Bieblova.

Níže se také nachází tabulka 14, ve které se nachází výsledky druhé trasy.

## Tabulka 13 Metoda nejbližšího souseda - Výsledky Trasa 1

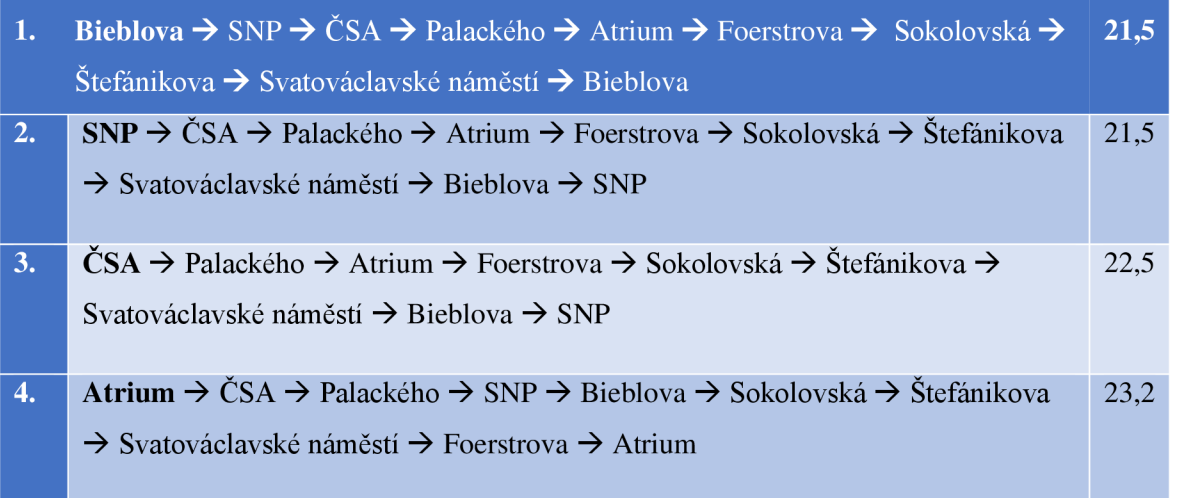

Zdroj: vlastní zpracování za pomoci programu TPSKOSA

Druhá trasa je zde vypočítaná pouze pomocí programu TPSKOSA. Výsledky jsou zobrazeny v tabulce níže

### **Tabulka 14 Metoda nej bližšího souseda - Výsledky Trasa 2**

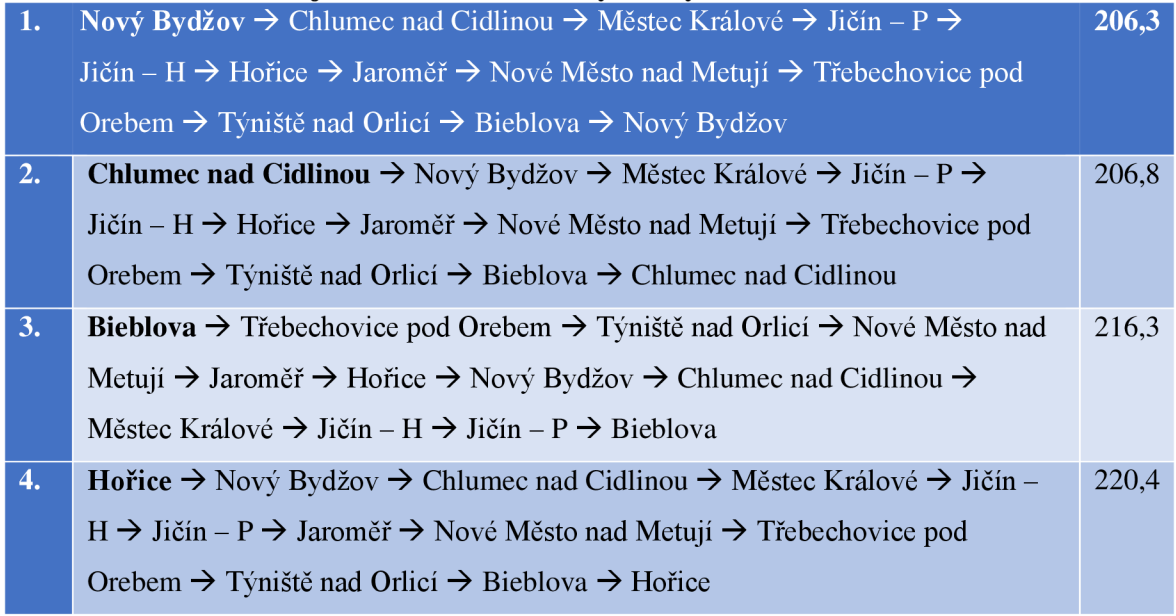

Zdroj: vlastní zpracování za pomoci programu TPSKOSA

# **4.3 Vogelova aproximační metoda**

Další použitou metodou bude Vogelova aproximační metoda, jež je více popsána v kapitole 3.3.4. Příklad bude počítán na druhé trase.

|                     |      | $v_{\rm N}$ and $v_{\rm R}$ is supposed. |        |         |        | $-1$        |         |      |                                      |            |      |      |
|---------------------|------|------------------------------------------|--------|---------|--------|-------------|---------|------|--------------------------------------|------------|------|------|
| km                  |      | Bieblov. Třebech.                        | Hořice | Jaroměř | Chlum. | <b>N.B.</b> | Týniště |      | Městec Nové M. Jičín - H. Jičín - P. |            |      | Δ    |
| <b>Bieblova</b>     |      | 10,4                                     | 26,8   | 22,3    | 31,7   | 30,8        | 17,7    | 55,7 | 30,1                                 | 486        | 49,5 | 7,3  |
| <b>Třebechovice</b> | 10,4 |                                          | 37,2   | 21,0    | 42,1   | 41,2        | 8,9     | 58,4 | 26,3                                 | 58,I       | 59,9 | 1,5  |
| <b>Hořice</b>       | 27,4 | 37,8                                     |        | 25,2    | 30,9   | 20,3        | 45,1    | 35,2 | 42,9                                 | ⋙          | 24,1 | 2,9  |
| Jaroměř             | 22,1 | 21,0                                     | 25,2   |         | 44,9   | 40,1        | 29,7    | 54,8 | 18,2                                 | 466        | 47,6 | 2,8  |
| <b>Chlumec</b>      | 31,7 | 42,0                                     | 30,3   | 44,9    |        | 10,6        | 49,4    | 15,3 | 62,6                                 | 39A        | 40,4 | 4,7  |
| N. Bydžov           | 30,8 | 41,2                                     | 19,7   | 39,9    | 10,7   |             | 48,5    | 15,0 | 57,6                                 | 28,I       | 29,2 | 4,3  |
| Týniště             | 17,6 | 8,9                                      | 44,4   | 29,5    | 49,3   | 48,4        |         | 65,7 | 28,7                                 | <b>662</b> | 67,2 | 8,7  |
| <b>Městec</b>       | 48,0 | 68,5                                     | 34,7   | 54,8    | 14,9   | 15,3        | 65,7    |      | 72,6                                 | 38,I       | 28,9 | 0,4  |
| Nové Město          | 29,7 | 26,3                                     | 43,0   | 18,0    | 62,8   | 57,9        | 28,6    | 72,8 |                                      | 644        | 65,4 | 8,3  |
| Jičín - Hus.        | 48,9 | 59,3                                     | 23,4   | 46,4    | 42,2   | 29,2        | 66,6    | 30,9 | 64,1                                 |            | ÞΦ   | 22,4 |
| Jičín - Pal.        | ISB  | 605                                      | 24,4   | 4754    | ₩      | 2954        | 6756    | ⋙    | চিচ্ৱ                                | 1,0        |      | 23,4 |
| Δ                   | 7,2  | 1,5                                      | 3,7    | 3,0     | 4,2    | 4,7         | 8,8     | 0,3  | 8,1                                  | 22,2       | 23,1 |      |

**Tabulka 15 Vogelova aproximační metoda 1. krok. Trasa 2** 

V prvním kroku se vypočítají diference pro každý řádek a sloupec. Následně se vybere nej vyšší diference, která je v tomto případě (23,4) na řádku Jičín - Palacká. V daném řádku se vybere hodnota nejnižší, tedy (1). Následně se vyškrtne sloupec s řádkem a také buňka (1) na řádku Jičín - Husova, která by předčasně uzavřela okruh. Vznikne první trasa, která vypadá následovně.

## Jičín – Palackého  $\rightarrow$  Jičín – Husova

| гарана то у одеюта арголинасит пістова 2. ві оку |      |                   |        |                |        |             | -- <b>494 -</b> |      |                                      |      |      |     |
|--------------------------------------------------|------|-------------------|--------|----------------|--------|-------------|-----------------|------|--------------------------------------|------|------|-----|
| km                                               |      | Bieblov. Třebech. | Hořice | <b>Jaroměř</b> | Chlum. | <b>N.B.</b> | Týniště         |      | Městec Nové M. Jičín - H. Jičín - P. |      |      | Δ   |
| <b>Bieblova</b>                                  |      | 10,4              | 26,8   | 22,3           | 31,7   | 30,8        | DR.             | 55,7 | 30,1                                 | 486  | 49,5 | 7,3 |
| Třebechovice                                     | IO,A |                   | 372    | ZXQ            | ΦΧ     | ₩           | 8,9             | 584  | 26,3                                 | 589  | 59×9 | 1,5 |
| Hořice                                           | 27,4 | 37,8              |        | 25,2           | 30,9   | 20,3        | 45≾             | 35,2 | 42,9                                 | ⋙    | 24,1 | 2,9 |
| <b>Jaroměř</b>                                   | 22,1 | 21,0              | 25,2   |                | 44,9   | 40,1        | 295,7           | 54,8 | 18,2                                 | 46,6 | 47,6 | 2,8 |
| <b>Chlumec</b>                                   | 31,7 | 42,0              | 30,3   | 44,9           |        | 10,6        | 49X             | 15,3 | 62,6                                 | 39X  | 40,4 | 4,7 |
| N. Bydžov                                        | 30,8 | 41,2              | 19,7   | 39,9           | 10,7   |             | 485             | 15,0 | 57,6                                 | 28.I | 29,2 | 4,3 |
| Týniště                                          | 17,6 | q≸                | 44,4   | 29,5           | 49,3   | 48,4        |                 | 65,7 | 28,7                                 | চ€র  | 67,2 | 8,7 |
| Městec                                           | 48,0 | 68,5              | 34,7   | 54,8           | 14,9   | 15,3        | চিচ্য           |      | 72,6                                 | 30.Q | 28,9 | 0,4 |
| Nové Město                                       | 29,7 | 26,3              | 43,0   | 18,0           | 62,8   | 57,9        | 28,6            | 72,8 |                                      | 644  | 65,4 | 8,3 |
| Jičín - Hus.                                     | 48,9 | 59,3              | 23,4   | 46,4           | 42,2   | 29,2        | 66,6            | 30,9 | 64,1                                 |      | Þ₫   | 5,8 |
| Jičín - Pal.                                     | IS,Q | 605               | 24,4   | IFA            | 郔      | 29,4        | 67,6            | 2951 | 652                                  | 1,0  |      |     |
| Δ                                                | 7,2  | 1,5               | 3,7    | 3,0            | 4,2    | 4,7         | 8,8             | 0,3  | 8,1                                  |      | 4,8  |     |

**Tabulka 16 Vogelova aproximační metoda 2. krok. Trasa 2** 

zdroj: vlastní zpracování - hodnoty dostupné z [google.com/maps](http://google.com/maps)

Na začátku druhého kroku je třeba přepočítat diference, v tomto případě půjde pouze o diference u poboček v Jičíně, jelikož jsou od ostatních velmi vzdálené. Po přepočtu se ukáže jako nejvyšší diference (8,8) pro sloupec Týniště. Nejvýhodnější trasou ve sloupci je Třebechovice - Týniště, která měří 8,9 km, a tak se tedy zvolí.

Vyškrtne se řádek se sloupcem a hodnotu (8,9), jež by předčasně uzavřela okruh. Vznikne nám druhá doposud nezávislá trasa.

Jičín – Palackého  $\rightarrow$  Jičín – Husova; Třebechovice  $\rightarrow$  Týniště

| Tadulka 17 vogelova aproximačni metoda 5. krok, Trasa 2 |      |                   |               |         |        |             |         |      |                                      |      |      |      |
|---------------------------------------------------------|------|-------------------|---------------|---------|--------|-------------|---------|------|--------------------------------------|------|------|------|
| km                                                      |      | Bieblov. Třebech. | <b>Hořice</b> | Jaroměř | Chlum. | <b>N.B.</b> | Týniště |      | Městec Nové M. Jičín - H. Jičín - P. |      |      | Δ    |
| <b>Bieblova</b>                                         |      | 10,4              | 268           | 22,3    | 3Ж     | 30,8        | IX.     | ১≾ব  | 30KI                                 | 486  | 4985 | 11,9 |
| Třebechovice                                            | DBA  |                   | 372           | ЖΦ      | ΦΧ     | ₩           | 8,9     | 584  | 26,3                                 | 589  | 59KI |      |
| Hořice                                                  | 27,4 | 378               |               | 25,2    | 30,9   | 20,3        | 45≾     | 35,2 | 42,9                                 | ⋙    | 24,1 | 3,8  |
| Jaroměř                                                 | 22,1 | 21KO              | 25,2          |         | 44,9   | 40,1        | 295,7   | 54,8 | 18,2                                 | 466  | 47,6 | 2,8  |
| <b>Chlumec</b>                                          | 31,7 | Φ₹                | 30,3          | 44,9    |        | 10,6        | 49A     | 15,3 | 62,6                                 | 39A  | 40,4 | 4,7  |
| N. Bydžov                                               | 30,8 | ΦΩ                | 19,7          | 39,9    | 10,7   |             | 485     | 15,0 | 57,6                                 | 28Q  | 29,2 | 4,3  |
| Týniště                                                 | 1736 | 8B                | 44,4          | 29,5    | 49,3   | 48,4        |         | 65,7 | 28,7                                 | চর   | 67,2 | 11,1 |
| Městec                                                  | 48,0 | 68,5              | 34,7          | 54,8    | 14,9   | 15,3        | B5,2    |      | 72,6                                 | 30.I | 28,9 | 0,4  |
| <b>Nové Město</b>                                       | 29,7 | 26,5              | 43,0          | 18,0    | 62,8   | 57,9        | 28,6    | 72,8 |                                      | 644  | 65,4 | 8,3  |
| Jičín - Hus.                                            | 48,9 | 59,3              | 23,4          | 46,4    | 42,2   | 29,2        | 6656    | 30,9 | 64,1                                 |      | ≯Ø   | 5,8  |
| Jičín - Pal.                                            | ΦΩ   | 60%               | 244           | 474     | 40,2   | 29,4        | 67.6    | 2951 | B5,2                                 | 1,0  |      |      |
| Δ                                                       | 4,5  | 10,6              | 3,7           | 4,3     | 4,2    | 4,7         |         | 0,3  | 10,5                                 |      | 4,8  |      |

**Tabulka 17 Vogelova aproximační metoda 3. krok. Trasa 2** 

zdroj: vlastní zpracování - hodnoty dostupné z [google.com/maps](http://google.com/maps)

Třetí krok znovu začíná přepočtem diferencí, oproti minulému kroku se jich tentokrát změní víc. Největší diference se nachází na řádku Bieblova (11,9). V řádku se vybere hodnota (10,4) a zbytek řádku společně se sloupce se vyškrtnou. Zastávka v ulici Bieblova se připojí k trase vzniklé v předchozím kroku, takže je ještě potřeba vyškrtnout pole (17,6) na řádku Týniště, které by uzavřelo kruh předčasně.

Jičín – Palackého  $\rightarrow$  Jičín – Husova; Bieblova  $\rightarrow$  Třebechovice  $\rightarrow$  Týniště

| таранка то у одеюта арголинает пістова зі кгоку ттара 2 |      |                   |      |                       |      |             |             |      |                                      |      |      |      |
|---------------------------------------------------------|------|-------------------|------|-----------------------|------|-------------|-------------|------|--------------------------------------|------|------|------|
| lkm.                                                    |      | Bieblov. Třebech. |      | Hořice Jaroměř Chlum. |      | <b>N.B.</b> | Týniště     |      | Městec Nové M. Jičín - H. Jičín - P. |      |      | Δ    |
| <b>Bieblova</b>                                         |      | 10,4              | 26,8 | 223                   | 3≴   | 30,8        | ra          | 55<  | 30≺                                  | 48,6 | ΦΧ   |      |
| <b>Třebechovice</b>                                     | IO,A |                   | 372  | 21⊀0                  | ΦΧ   | ¥           | 8,9         | 584  | 263                                  | 58Q  | 59,I |      |
| <b>Hořice</b>                                           | 27,4 | 378               |      | ⋙                     | 30,9 | 20,3        | 45,1        | 35,2 | 42,9                                 | 23,2 | 24,1 | 3,8  |
| Jaroměř                                                 | 22,1 | 21.Q              | 25,2 |                       | 44,9 | 40,1        | 2952        | 54,8 | I8,2                                 | 466  | 47,6 | 3,9  |
| <b>Chlumec</b>                                          | 31,7 | 429               | 30,3 | 44.Q                  |      | 10,6        | 49A         | 15,3 | 62,6                                 | 39A  | 40,4 | 4,7  |
| N. Bydžov                                               | 30,8 | ₩                 | 19,7 | 39,I                  | 10,7 |             | 48,5        | 15,0 | 57,6                                 | 28,I | 29,2 | 4,3  |
| Týniště                                                 | 1756 | 8Ð                | 44,4 | 295                   | 49,3 | 48,4        |             | 65,7 | 28,7                                 | 邱    | 67,2 | 0,8  |
| Městec                                                  | 48,0 | 68,5              | 34,7 | 54,8                  | 14,9 | 15,3        | 65,2        |      | 72,6                                 | 38J  | 28,9 | 0,4  |
| <b>Nové Město</b>                                       | 28,2 | 26,3              | ÞΜ   | 18,0                  | 628  | 575         | 28,6        | 72,8 |                                      | 644  | 654  | 11,7 |
| Jičín - Hus.                                            | 48,9 | 59,3              | 23,4 | 46,4                  | 42,2 | 29,2        | <b>66,6</b> | 30,9 | 64,1                                 |      | Þ0   | 5,8  |
| Jičín - Pal.                                            | ক্টই | 605               | 24,4 | 4754                  | 40,2 | 29,4        | 67.6        | ⋙    | চি≅ৰ                                 | 1,0  |      |      |
| Δ                                                       | 5,3  |                   | 3,7  | 7,2                   | 4,2  | 4,7         |             | 0,3  | 10,5                                 |      | 4,8  |      |

**Tabulka 18 Vogelova aproximační metoda 4. krok. Trasa 2** 

Největší diferencí po přepočítání je ve čtvrtém kroku (11,7) a označí se hodnota (18). Tímto vznikne nová nezávislá trasa. Je potřeba vyškrtnou řádek, sloupec a hodnotu (18,2) na řádku Jaroměř.

Jičín – Palackého  $\rightarrow$  Jičín – Husova; Bieblova  $\rightarrow$  Třebechovice  $\rightarrow$  Týniště; Nové Město → Jaroměř

| - un uniu 17    |      | r ogciova aproximação incretat el mons |        |         |        |             | $\blacksquare$ $\blacksquare$ |       |                                      |      |      |      |
|-----------------|------|----------------------------------------|--------|---------|--------|-------------|-------------------------------|-------|--------------------------------------|------|------|------|
| km              |      | Bieblov. Třebech.                      | Hořice | Jaroměř | Chlum. | <b>N.B.</b> | Týniště                       |       | Městec Nové M. Jičín - H. Jičín - P. |      |      | Δ    |
| <b>Bieblova</b> |      | 10,4                                   | 26,8   | 22,3    | 31≾    | 30,8        | Œ                             | 5≫    | 30≲                                  | 486  | 49≾  |      |
| Třebechovice    | IO,A |                                        | 372    | ZXQ     | ¥≾     | ₩           | 8,9                           | 584   | 26,3                                 | 58,Q | 59,I |      |
| Hořice          | 27,4 | 378                                    |        | 25,Z    | 30,9   | 20,3        | 45√                           | 35,2  | ΦΧ                                   | 23,2 | 24,1 | 3,8  |
| Jaroměř         | 22,J | 21KI                                   | 25,2   |         | 44,9   | 40,1        | 29K                           | 54,8  | 182                                  | 466  | 47,6 | 3,1  |
| <b>Chlumec</b>  | 31,7 | Φ₹                                     | 30,3   | 4¥9     |        | 10,6        | 495,4                         | 15,3  | 626                                  | 39A  | 40,4 | 4,7  |
| N. Bydžov       | 30,8 | ₩                                      | 19,7   | 39,I    | 10,7   |             | 485                           | 15,0  | 575                                  | 28,I | 29,2 | 4,3  |
| Týniště         | 1756 | æ₫                                     | 444    | 295     | কর     | 48,4        |                               | চির্ব | 28,7                                 | 662  | 672  | 15,7 |
| Městec          | 48,0 | 685                                    | 34,7   | 548     | 14,9   | 15,3        | B5,2                          |       | 72,6                                 | 38J  | 28,9 | 0,4  |
| Nové Město      | 2952 | 263                                    | IS Q   | 18,0    | 62,8   | 579         | 2856                          | 728   |                                      | 644  | 65,4 |      |
| Jičín - Hus.    | 48,9 | 59,3                                   | 23,4   | 46A     | 42,2   | 29,2        | 66,6                          | 30,9  | 6¥√                                  |      | ĸ    | 5,8  |
| Jičín - Pal.    | IS I | 60≺3                                   | 244    | ΦΆ      | ΦΩ     | 29,A        | 6756                          | 2951  | চিচ্ৰ                                | 1,0  |      |      |
| Δ               | 5,3  |                                        | 3,7    |         | 4,2    | 4,7         |                               | 0,3   | 14,2                                 |      | 4,8  |      |

**Tabulka 19 Vogelova aproximační metoda 5. krok. Trasa 2** 

zdroj: vlastní zpracování - hodnoty dostupné z [google.com/maps](http://google.com/maps)

V pátém kroku se označí hodnota (28,7). Vyškrtnou se řádek a sloupec. Tento úsek se připojí, k již existující trase, tudíž se musí vyřadit uzel Jaroměř - Bieblova.

Jičín – Palackého  $\rightarrow$  Jičín – Husova; Bieblova  $\rightarrow$  Třebechovice  $\rightarrow$  Týniště  $\rightarrow$  Nové Město  $\rightarrow$  Jaroměř

| таранка 20-т однота арголинасні пістопа от кгоку ттара 2 |      |                   |      |                       |      |             |         |       |                                      |      |      |      |
|----------------------------------------------------------|------|-------------------|------|-----------------------|------|-------------|---------|-------|--------------------------------------|------|------|------|
| lkm.                                                     |      | Bieblov. Třebech. |      | Hořice Jaroměř Chlum. |      | <b>N.B.</b> | Týniště |       | Městec Nové M. Jičín - H. Jičín - P. |      |      | Δ    |
| <b>Bieblova</b>                                          |      | 10,4              | 26,8 | ⋙                     | 3Ж   | 30,8        | w       | 55<   | 30⊲                                  | 48,6 | 49≾  |      |
| <b>Třebechovice</b>                                      | 1054 |                   | 372  | 21-O                  | 42≾1 | ¥           | 8,9     | 584   | 263                                  | 58,I | 59KI |      |
| <b>Hořice</b>                                            | 27,A | 378               |      | ⋙                     | 30,9 | 20,3        | 45≾     | 35,2  | 42.I                                 | ⋙    | 24,1 | 3,8  |
| Jaroměř                                                  | 22,1 | 21.Q              | 25,2 |                       | 4449 | 40≲         | 295.7   | 548   | 182                                  | 466  | 476  | 14,9 |
| <b>Chlumec</b>                                           | 31,7 | ΦΘ                | 30K  | 44.Q                  |      | 10,6        | 49,A    | 15,3  | 625                                  | 39X  | 40,4 | 4,7  |
| N. Bydžov                                                | 30,8 | ₩                 | ≫    | 39×I                  | 10,7 |             | 48,5    | 15,0  | 575                                  | 28,I | 29,2 | 4,3  |
| Týniště                                                  | 1756 | ₽€                | 444  | 295                   | Φ≾   | 48A         |         | চিষ্ক | 28,7                                 | 66Ω  | 672  |      |
| Městec                                                   | 48,0 | 68,5              | 347  | 54.8                  | 14,9 | 15,3        | চি≅র    |       | 7256                                 | 38J  | 28,9 | 0,4  |
| <b>Nové Město</b>                                        | 29.Z | 26,3              | IS O | 18,0                  | 628  | 579         | 28,6    | 72,8  |                                      | 644  | 65,4 |      |
| Jičín - Hus.                                             | 48,9 | 59,3              | 23,4 | 46,4                  | 42,2 | 29,2        | 66,6    | 30,9  | 邱                                    |      | ≯Ø   | 5,8  |
| Jičín - Pal.                                             | ⊉9⊰9 | 60%               | 24,4 | 474                   | 40,2 | 29,4        | 67.6    | 29≾   | চিচ্ব                                | 1,0  |      |      |
| Δ                                                        | 3,4  |                   | 3,7  |                       | 4,2  | 4,7         |         | 0,3   |                                      |      | 4,8  |      |

**Tabulka 20 Vogelova aproximační metoda 6. krok. Trasa 2** 

V šestém kroku se opakuje stále stejný postup. Hořice se napojí kjiž vzniklé trase, tudíž se musí vyškrtnout cesta do prodejny Bieblova, z důvodu zabránění uzavření okruhu.

Jičín – Palackého  $\rightarrow$  Jičín – Husova; Bieblova  $\rightarrow$  Třebechovice  $\rightarrow$  Týniště  $\rightarrow$  Nové Město  $\rightarrow$  Jaroměř  $\rightarrow$  Hořice

| km                  |      | Bieblov.  Třebech. | Hořice | Jaroměř | Chlum. | N.B. | Týniště |       | Městec Nové M. Jičín - H. Jičín - P. |      |      | Δ   |
|---------------------|------|--------------------|--------|---------|--------|------|---------|-------|--------------------------------------|------|------|-----|
| <b>Bieblova</b>     |      | 10,4               | 26,8   | 22,3    | 31,<1  | 30,8 | ÞЮ      | 5≫,   | 30≲1                                 | 4856 | 49≲  |     |
| <b>Třebechovice</b> | DBA  |                    | 372    | ЖΦ      | ₩      | ₩    | 8,9     | 584   | 26,3                                 | 589  | 59KI |     |
| Hořice              | 275  | 378                |        | 25,2    | 30.I   | 2053 | 45≾     | 352   | 42,9                                 | 28,2 | 24,1 | 3,8 |
| <b>Jaroměř</b>      | ⋙    | 21-0               | 25,2   |         | 44 I   | 40Χ  | 29K     | 548   | 18,2                                 | 466  | 475  |     |
| <b>Chlumec</b>      | 31,7 | 42.O               | 303    | 4¥9     |        | 10,6 | IIA     | 15,3  | 625                                  | 394  | 4064 | 4,7 |
| N. Bydžov           | 30,8 | ₩                  | DS/    | 39,I    | 10,7   |      | 485     | 15,0  | 5756                                 | 28,9 | 295  | 4,3 |
| Týniště             | 1736 | æ₫                 | 444    | 295     | 498    | 48,4 |         | চির্ন | 28,7                                 | 662  | 672  |     |
| Městec              | 48,0 | 685                | 3≰.    | 54.8    | 14,9   | 15,3 | B5,2    |       | 7256                                 | 38J  | 28,9 | 0,4 |
| Nové Město          | 2957 | 263                | IS Q   | 18,0    | 62.8   | চ≫র  | 28,6    | 728.  |                                      | 644  | 654  |     |
| Jičín - Hus.        | 48,Q | 59 3               | 23,4   | 46A     | 42,2   | 29,2 | 66,6    | 30,9  | 64.1                                 |      | ÞΩ   | 1,7 |
| Jičín - Pal.        | PSQ  | 60%                | 244    | 474     | 402    | 29,4 | 67.6    | 290   | 65,2                                 | 1,0  |      |     |
| Δ                   | 0,9  |                    |        |         | 4,2    | 4,7  |         | 0,3   |                                      |      | 4,8  |     |

**Tabulka 21 Vogelova aproximační metoda 7. krok. Trasa 2** 

zdroj: vlastní zpracování – hodnoty dostupné z [google.com/maps](http://google.com/maps)

V sedmém kroku pojede řidič z Hořic do prodejny Jičín - Palackého, čímž propojí dvě

vzniklé trasy. Pro zamezení uzavření okruhu se uzavře uzel Jičín - Husova - Bieblova.

Bieblova  $\rightarrow$  Třebechovice  $\rightarrow$  Týniště  $\rightarrow$  Nové Město  $\rightarrow$  Jaroměř  $\rightarrow$  Hořice  $\rightarrow$ Jičín – Palackého  $\rightarrow$  Jičín – Husova

| km                  | .    | Bieblov. Třebech. |      | Hořice Jaroměř | Chlum. | <b>N.B.</b> | Týniště |       | Městec Nové M. Jičín - H. Jičín - P. |      |      | Δ   |
|---------------------|------|-------------------|------|----------------|--------|-------------|---------|-------|--------------------------------------|------|------|-----|
| <b>Bieblova</b>     |      | 10,4              | 268  | 223            | 31<    | 30,8        | ≫       | 55,   | 30≺                                  | 486  | 49≲  |     |
| <b>Třebechovice</b> | 104  |                   | 372  | 21.Q           | 42≾1   | ₩           | 8,9     | 58A   | 26,3                                 | 58,I | 59,I |     |
| <b>Hořice</b>       | 274  | 3748              |      | ⋙              | 30.I   | 2063        | 45≾     | 352   | ΦΧ                                   | 23,2 | 24,1 |     |
| Jaroměř             | ⋙    | ZX,U              | 25,2 |                | 449    | 40≾         | 295     | 5448  | 18,2                                 | 466  | 475  |     |
| <b>Chlumec</b>      | 31.7 | 42.O              | 30K  | 474,9          |        | 10,6        | 49,4    | চ≾    | 626                                  | 394  | 4064 | 4,7 |
| N. Bydžov           | 30,8 | 41.2              | 195  | 39,I           | IX     |             | 485     | 15,0  | 575                                  | 28,I | 29,2 | 4,3 |
| Týniště             | 175  | q                 | 444  | 295            | কর     | 48A         |         | চির্ন | 28,7                                 | 662  | 672  |     |
| Městec              | 48,0 | চিষ্কৰ্ত          | 347  | 5448           | 14,9   | 15,3        | B5,2    |       | 2256                                 | 3છ∕ઇ | 28,9 | 0,4 |
| Nové Město          | 2957 | 263               | 43,0 | 18,0           | 62.8   | চ⊁ৱ         | 2856    | 72,8  |                                      | 644  | BSA  |     |
| Jičín - Hus.        | 48,9 | 59,3              | 23,4 | 46,4           | 42,2   | 2952        | 66,6    | 30,9  | δ¥Ω                                  |      | ЪØ   | 1,7 |
| Jičín - Pal.        | কৈব  | 60.S              | 24:4 | 474            | 40.2   | 29,4        | 67,6    | 29,1  | চিচ্ব                                | 1,0  |      |     |
| Δ                   | 0,9  |                   |      |                | 4,2    | 4,7         |         | 0,3   |                                      |      |      |     |

**Tabulka 22 Vogelova aproximační metoda 8. krok. Trasa 2** 

Vyškrtnuté pole v předchozím kroku nijak neovlivnili diference, tudíž se nabízí na výběr dvakrát diference (4,7). V obou případech je v řadě nejnižší hodnota (10,6), tudíž je jedno, která bude zvolena. V tomto případě byla zvolena diference v řádku. Vznikne nová trasa mezi Chlumcem a Novým Bydžovem. Uzel mezi těmito místy v opačném pořadí se musí uzavřít, aby nedošlo k uzavření okruhu, vyškrtne se tedy hodnota (10,7).

Bieblova  $\rightarrow$  Třebechovice  $\rightarrow$  Týniště  $\rightarrow$  Nové Město  $\rightarrow$  Jaroměř  $\rightarrow$  Hořice  $\rightarrow$  Jičín – Palackého  $\rightarrow$  Jičín – Husova; Chlumec  $\rightarrow$  Nový Bydžov

| $\mathbf{r}$ as an $\mathbf{r}$ as a $\mathbf{r}$ , $\mathbf{r}$ as a $\mathbf{r}$ and $\mathbf{r}$ are interesting to the $\mathbf{r}$ |      |                   |      |                  |        |             | $  -$   |      |                                      |      |      |      |
|----------------------------------------------------------------------------------------------------|------|-------------------|------|------------------|--------|-------------|---------|------|--------------------------------------|------|------|------|
| km                                                                                                    |      | Bieblov. Třebech. |      | Hořice   Jaroměř | Chlum. | <b>N.B.</b> | Týniště |      | Městec Nové M. Jičín - H. Jičín - P. |      |      | Δ    |
| Bieblova                                                                                                    |      | 10,4              | 26,8 | 223              | 31K    | 30,8        | ⋈       | 530  | 30≾                                  | 48,6 | 4985 |      |
| <b>Třebechovice</b>                                                                                                    | 10,4 |                   | 372  | 21,0             | ΦΧ     | ₩           | 8,9     | 584  | 26,3                                 | 589  | 59.I |      |
| Hořice                                                                                                    | 27:4 | 378               |      | ⋙                | 30KI   | 2063        | 95≾     | 352  | ÞXÍ                                  | 23,2 | 24,1 |      |
| Jaroměř                                                                                                    | ⋙    | 2150              | 25,2 |                  | 44.9   | ¥₩          | ⋙       | 548  | 18,2                                 | 466  | 475  |      |
| <b>Chlumec</b>                                                                                                    | 31.7 | 42.Q              | 38,3 | 44≾9             |        | 10,6        | 49,A    | ⋙    | 6256                                 | 39K  | 40,4 |      |
| N. Bydžov                                                                                                    | 30,8 | 414               | 1957 | 39.I             | 1087   |             | 48,5    | ÞЮ   | 575                                  | 28,9 | 29≮2 | 15,8 |
| Týniště                                                                                                    | 1756 | 89                | 44,4 | 295              | 49≪3   | 48A         |         | БХ   | 28,7                                 | 662  | 672  |      |
| Městec                                                                                                    | 48.Q | 685               | 347  | 54,8             | 14,9   | ≫≾          | 65,2    |      | 225                                  | 38J  | 289  | 33,1 |
| <b>Nové Město</b>                                                                                                    | 28,7 | 26,3              | ΦΧ   | 18,0             | 62-8   | ≫র          | 2856    | 72,8 |                                      | 644  | 654  |      |
| Jičín - Hus.                                                                                                    | IS.I | 59,3              | 23,4 | 46,4             | ₩      | 28,2        | 666     | 30,9 | β¥Ω                                  |      | ÞΩ   | 11,3 |
| Jičín - Pal.                                                                                                    | 49,Ω | 603               | 24,4 | 47.A             | 40.2   | 29,4        | 67.6    | 2951 | 65,2                                 | 1,0  |      |      |
| Δ                                                                                                    | 17,2 |                   |      |                  | 27,3   |             |         | 15,9 |                                      |      |      |      |

**Tabulka 23 Vogelova aproximační metoda 9. krok. Trasa 2** 

zdroj: vlastní zpracování - hodnoty dostupné z [google.com/maps](http://google.com/maps)

Na rozdíl od předchozího kroku se v 9. kroku změní všechny diference. Ty se ovšem přepočítávají naposledy, v dalším kroku už nebude jejich změna vyžadována. Vybere se hodnota (14,9), která připojí prodejnu Městec Králové k trase z Chlumce do Nového Bydžova. Vykřížkuje se tedy i uzel Nový Bydžov – Městec Králové.

Bieblova  $\rightarrow$  Třebechovice  $\rightarrow$  Týniště  $\rightarrow$  Nové Město  $\rightarrow$  Jaroměř  $\rightarrow$  Hořice  $\rightarrow$  Jičín – Palackého  $\rightarrow$  Jičín – Husova; Městec Králové  $\rightarrow$  Chlumec  $\rightarrow$  Nový Bydžov

| laduika 24 vogelova aproximačni metoda TV. Krok, Trasa 2 |      |                   |      |                |        |             |         |       |                                      |     |      |     |
|----------------------------------------------------------|------|-------------------|------|----------------|--------|-------------|---------|-------|--------------------------------------|-----|------|-----|
| km                                                       |      | Bieblov. Třebech. |      | Hořice Jaroměř | Chlum. | <b>N.B.</b> | Týniště |       | Městec Nové M. Jičín - H. Jičín - P. |     |      | Δ   |
| <b>Bieblova</b>                                          |      | 10,4              | 268  | ⋙              | 31≺    | 30,8        | ra      | ১≾ব   | 30≺1                                 | 486 | 4985 |     |
| Třebechovice                                             | IO:4 |                   | 372  | ZXU            | Φ≾     | 41%         | 8,9     | 584   | 26,3                                 | 589 | 59KI |     |
| Hořice                                                   | 274  | 378               |      | 252            | 30KI   | 2063        | ΦΜ      | 352   | ΦΧ                                   | 232 | 24,1 |     |
| <b>Jaroměř</b>                                           | ⋙    | 219               | 25,2 |                | 449    | 40≲1        | 295     | 548   | 182                                  | 466 | 476  |     |
| <b>Chlumec</b>                                           | 31≺7 | 42KO              | 30,3 | 44≾9           |        | 10,6        | IX      | চ≾    | 626                                  | 394 | 4064 |     |
| N. Bydžov                                                | 30,8 | ₩                 | IX   | 39.I           | 1062   |             | 485     | 130   | 575                                  | 28Q | 29,2 | 0,0 |
| Týniště                                                  | 1756 | q≸                | ΦΑ   | 295            | 498    | 48,4        |         | চির্চ | 28,7                                 | 662 | бХ   |     |
| Městec                                                   | 48.Q | 68 \$             | 340  | 54,8           | 14.9   | চর          | চি≶র    |       | 72,6                                 | 389 | 289  |     |
| Nové Město                                               | 2952 | 263               | ΦЗΟ  | 18,0           | 62.8   | 579         | 28.6    | 72,8  |                                      | 644 | 654  |     |
| Jičín - Hus.                                             | 48.T | 59,3              | 23,4 | 46A            | ₩      | 28,2        | 666     | 30,9  | β¥Ω                                  |     | κ    | 0,0 |
| Jičín - Pal.                                             | কৈব  | চক্ৰৱ             | 24,4 | 474            | 40.2   | 29,4        | 67.6    | 29.   | 652                                  | 1,0 |      |     |
|                                                          | 0,0  |                   |      |                |        |             |         | 0,0   |                                      |     |      |     |

**Tabulka 24 Vogelova aproximační metoda 10. krok, Trasa 2** 

zdroj: vlastní zpracování – hodnoty dostupné z [google.com/maps](http://google.com/maps)

V posledním kroku není, jak již bylo zmíněno, potřeba přepočítat diference. V tabulce zbydou pouze dvě volná pole, která se vyznačí. Finální trasa vypadá následovně:

Bieblova  $\rightarrow$  Třebechovice  $\rightarrow$  Týniště  $\rightarrow$  Nové Město  $\rightarrow$  Jaroměř  $\rightarrow$  Hořice  $\rightarrow$  Jičín – Palackého  $\rightarrow$  Jičín – Husova  $\rightarrow$  Městec Králové  $\rightarrow$  Chlumec  $\rightarrow$  Nový Bydžov  $\rightarrow$  Bieblova Délka trasy je 203,5 km.

Výsledky trasy 1, nalezené Vogelovou aproximační metodou, jsou zaneseny v tabulce 25.

### **4.4 Metoda výhodnostních čísel**

Tato metoda je kompletně spočítána za pomoci programu TSPKOSA. Pro první trasu testoval program 78 možných cyklů z nich nej lepší dosahuje stejné hodnoty jako předchozí dvě metody a to 21,5 km.

Jedná se o trasu:

Bieblova → Svatováclavské náměstí → Štefánikova → Sokolovská → Foerstrova → Atrium  $\rightarrow$  Palackého  $\rightarrow$  ČSA  $\rightarrow$  SNP  $\rightarrow$  Bieblova. Tedy stejnou trasu, kterou ukázaly metoda nejbližšího souseda i Vogelova aproximační metoda, pouze v opačném pořadí. 15 možných cyklů našel program TPSKOSA pro druhou trasu. Nejkratší z nich měří 200,8 km.

Podoba trasy je následující:

Bieblova  $\rightarrow$  Třebechovice pod Orebem  $\rightarrow$  Týniště nad Orlicí  $\rightarrow$  Nové Město nad Metují  $\rightarrow$  Jaroměř  $\rightarrow$  Hořice  $\rightarrow$  Jičín – Husova  $\rightarrow$  Jičín – Palackého  $\rightarrow$  Městec Králové  $\rightarrow$ Chlumec nad Cidlinou  $\rightarrow$  Nový Bydžov  $\rightarrow$  Bieblova

Metoda výhodnostních čísel se ukázala jako nejlepší varianta, jelikož pro obě trasy byla schopna najít nejvýhodnější cestu.

## **4.5 Původní trasa**

V představení podniku bylo již zmíněno, že první z dvou tras vybraných pro tuto práci je pro pekárnu nová. V době psaní této práce, byla spolupráce mezi Hradeckými pekárnami a Hotelem Grand, teprve v zárodku a bylo provedeno pouze pár dodávek po trase uvedené níže. Pro hotel i pekárnu se tato spolupráce ukázala jako výhodná, a proto se do budoucna plánují pravidelné dodávky 3x týdně.

Trasa, kterou řidič při zkušebních dodávkách jel, vypadala následovně:

Bieblova  $\rightarrow$  Štefánikova  $\rightarrow$  Svatováclavské náměstí  $\rightarrow$  Sokolovská  $\rightarrow$  Foerstrova  $\rightarrow$  Atrium  $\rightarrow$  Palackého  $\rightarrow$  ČSA  $\rightarrow$  SNP  $\rightarrow$  Bieblova.

Délka trasy je 23,3 km.

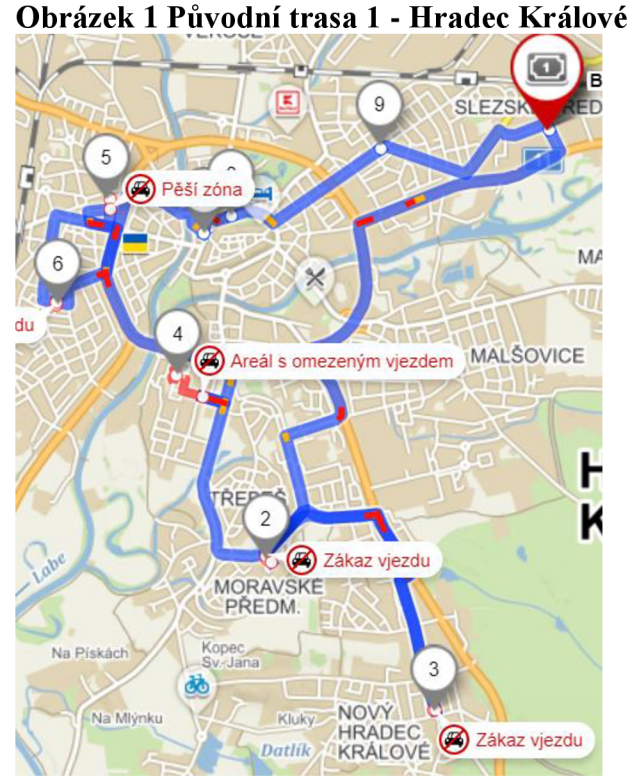

zdroj - [mapy.cz](http://mapy.cz)

Druhou zvolenou trasu jezdí pekárna 5x týdně a jedná se o jednu z nej důležitějších tras a zároveň o tu nejdelší, její optimalizace může tedy mít pro pekárnu velký přínos. Trasa začíná standartně v ulici Bieblova, kde pekárna sídlí, odtud se řidič přesune do nejbližších Třebechovic pod Orebem a následně do Týniště nad Orlicí. Do této doby se trasa shoduje s nejlepší možnou variantou, která vyšla metodou výhodnostních čísel. Z Třebechovic se ovšem řidič vydá do Chlumce nad Cidlinou, odkud pokračuje přes Nový Bydžov, Jičín, Hořice, Jaroměř do Nového Město nad Metují a poté se vrací do sídla pekárny v ulici Bieblova. Celková délka trasy je 230,7 km.

Na první pohled vypadá tato trasa rozumně, ovšem pomocí použitých metod se dá zkrátit.

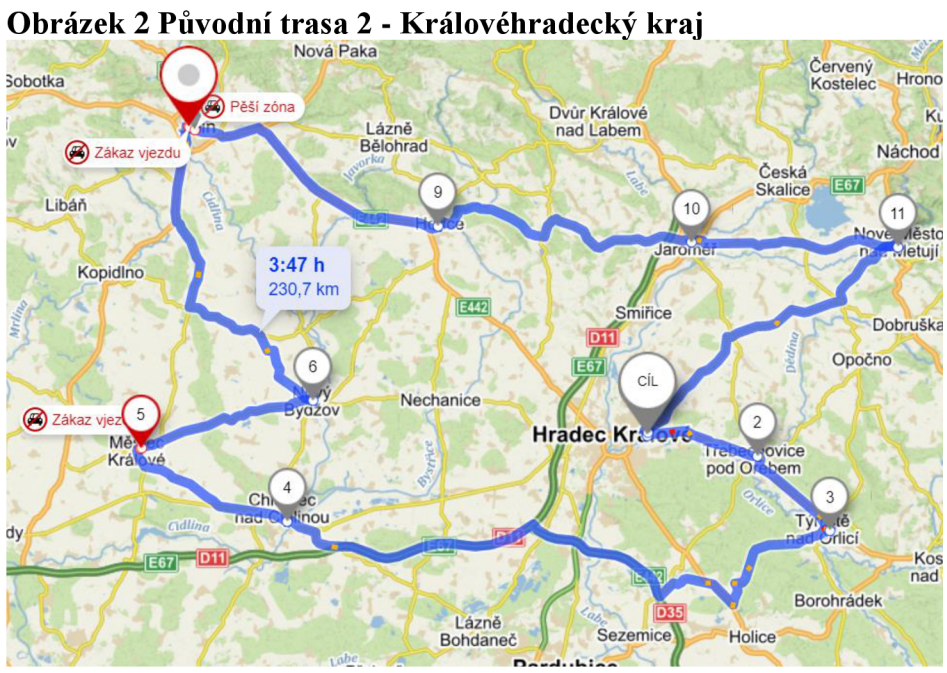

zdroj: [mapy.cz](http://mapy.cz)

# **5 Zhodnocení výsledků**

# **5.1 Zkrácení trasy**

V následujících tabulkách jsou vidět délky tras spočítaných pomocí jednotlivých metod v porovnání s původní trasou. V tabulkách je také zachycena procentuální vyjádření ušetřených kilometrů.

| Tabulka 23 Tutuvilaili vzualellusti tras |                 |        |  |  |  |  |  |  |  |  |  |
|------------------------------------------|-----------------|--------|--|--|--|--|--|--|--|--|--|
| Trasa 1                                  | Vzdálenost v km | Úspora |  |  |  |  |  |  |  |  |  |
| Původní trasa                            | 23,3            |        |  |  |  |  |  |  |  |  |  |
| Metoda nejblížšího souseda               | 21,5            | 8%     |  |  |  |  |  |  |  |  |  |
| Vogelova aproximační metoda              | 21,5            | 8%     |  |  |  |  |  |  |  |  |  |
| Metoda výhodnostních čísel               | 21,5            | 8%     |  |  |  |  |  |  |  |  |  |

**Tabulka 25 Porovnání vzdálenosti tras** 

zdroj: vlastní zpracování

Trasa 1 vede po městě, takže se příliš zkrátit nedá, tomu nasvědčuje výsledek, který je oproti původní trase kratší o necelé 2 km. V procentuálním vyjádření se jedná úsporu 8 %, což ovšem není špatný výsledek.

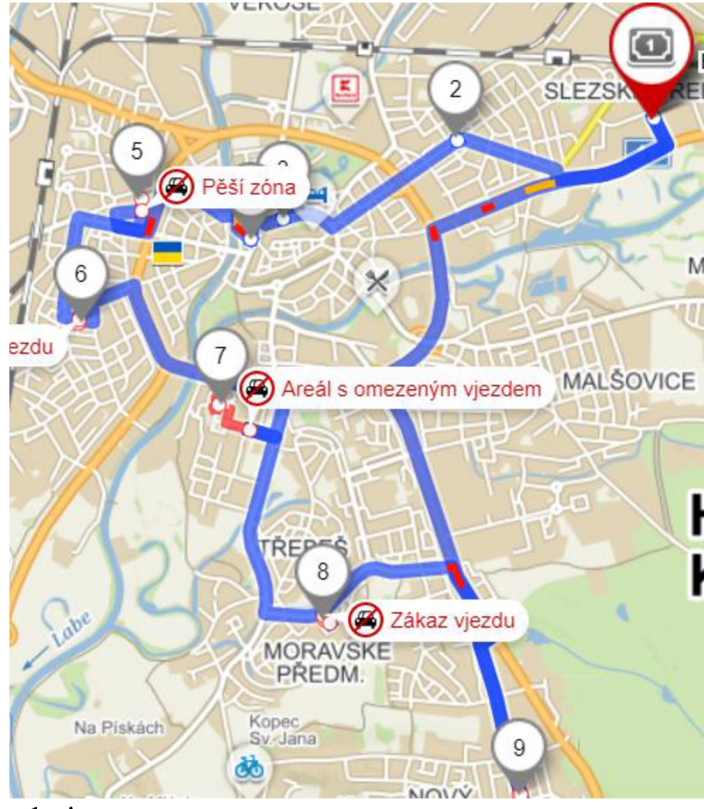

**Obrázek 3 Nově vzniklá trasa 1** 

zdroj: [mapy.cz](http://mapy.cz)

| Trasa 2                     | Vzdálenost v km | <b>Uspora</b> |
|-----------------------------|-----------------|---------------|
| Původní trasa               | 230,7           | x             |
| Metoda nejblížšího souseda  | 206,3           | 12%           |
| Vogelova aproximační metoda | 203,5           | 13%           |
| Metoda výhodnostních čísel  | 200,8           | 15%           |

**Tabulka 26 Porovnání vzdálenosti tras** 

zdroj: vlastní zpracování

Z tabulky 26 lze vyčíst, že nejlepší trasa byla nalezena pomocí metody výhodnostních čísel, tato trasa představuje 15 % úsporu oproti původní trase.

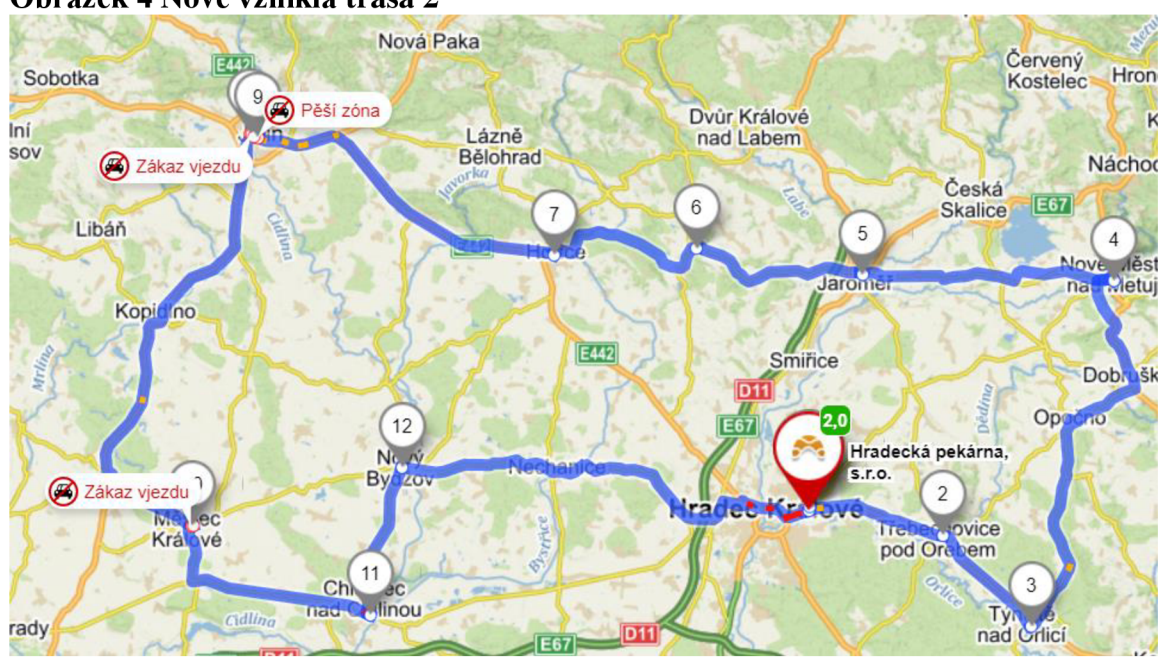

**Obrázek 4 Nově vzniklá trasa 2** 

zdroj: [mapy.cz](http://mapy.cz)

# **5.2 Ekonomické přínosy**

Spotřeba vozidla používaného pekárnou se pohybuje okolo 14 1 nafty na 100 km. Nejnižší ceny nafty v Královéhradeckém kraji se k datu 5. 3. 2023 pohybovaly na hranici 33,9 Kč/l. Z těchto údajů se vypočte cena jedné trasy. Pokud se k těmto datům ještě přidá informace o četnosti využívání této trasy, dá se vypočítat také roční úspora. Tyto výpočty jsou provedeny v tabulce 27 a 28.

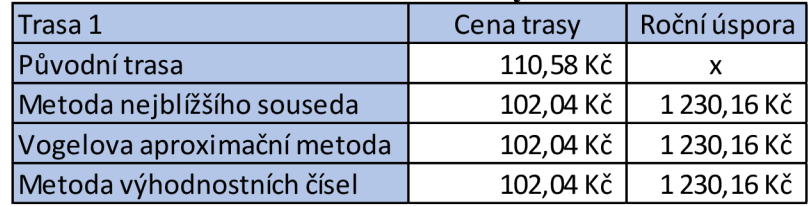

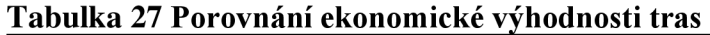

zdroj: vlastní zpracování

#### **Tabulka 28 Porovnání ekonomické výhodnosti tras**

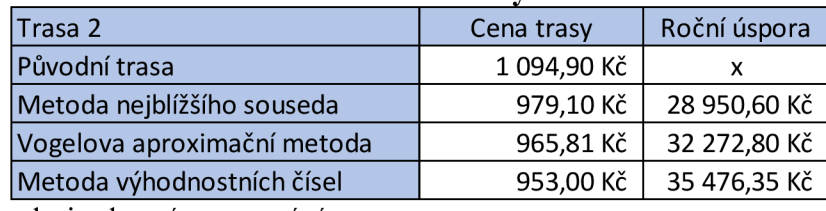

zdroj: vlastní zpracování

Výpočet roční úspory byl následovný: (cena původní trasy \* 250) – (cena nové trasy \* 250)

\*250 je počet pracovních dní v roce 2023 \*\*Pro trasu 1 je použito 144 dní, jelikož není tak často využívána

Při optimalizaci obou zmíněných tras by mohla firma Hradecká Pekárna s.r.o. ušetřit více jak 35 tisíc Kč ročně. Důležité je zmínit, že ceny nafty a benzínu jsou v poslední době velmi nestabilní, celková roční úspora se tedy může lišit.

Tato práce slouží hlavně k ukázce funkčnosti těchto metod. Pekárna využívá mnohem více tras, jelikož rozváží i do jiných prodejen, a dokonce i na zakázky. Pokud by byly metody použily na všechny trasy, využívané pekárnou, byla by ušetřená částka mnohem vyšší. Takto ušetřené peníze se dají využít pro modernizaci strojů, rozšíření výroby či se dají investovat, vše může vést k zvyšování zisků, což je pro každý podnik velmi důležité.

# **6 Závěr**

Tato práce byla zaměřena na optimalizaci tras pro podnik Hradecká pekárna s.r.o. Teoretická část se zaměřuje na logistiku a poté distribuční úlohy. Část o logistice se zabývá její definicí, podstatnou, cíli a vývojem. V další části je představena jednostupňová dopravní úloha, její definice a postup řešení. Dále jsou přiblíženy nejvíce používané metody, z nichž některé jsou použity v praktické části. Jako poslední je popsán program TPSKOSA, který je také použit v praktické části.

V praktické části je nejprve představen podnik Hradecká pekárna s.r.o. a je zdůvodněn výběr optimalizovaných tras. Pro optimalizaci byly vybrány 3 metody, kterými jsou metoda nejbližšího souseda, Vogelova aproximační metoda a metoda výhodnostních čísel.

Metody nejbližšího souseda a Vogelova aproximační j sou v práci názorně spočítané a jednotlivé kroky jsou popsány. U metody nejbližšího souseda se jedná o výpočet pouze jedné z mnoha možných tras, které by byly na výpočet zdlouhavé. Pro výpočet zbylých tras byl využit program TPSKOSA. Nejvýhodnější trasy nalezené programem jsou následně zobrazeny v tabulce. Metoda výhodnostních čísel je celá spočítána pomocí programu TPSKOSA a popsána je pouze nejlepší nalezená trasa.

Dále jsou představeny původní trasy, které pekárna jezdí. Konkrétně je popsána délka trasy, četnost využití a u trasy č. 1 i informace o jejím vzniku. Pro vizualizaci jsou zde přiloženy obrázky ze serverů internetových map [mapy.cz a](http://mapy.cz) google maps.

Zhodnocení výsledků je ukázáno v tabulkách, které ukazují rozdíl mezi trasou původní a těmi, které byly nalezeny za pomocí optimalizačních metod. V případě trasy číslo jedna, která objíždí prodejny po městě Hradec Králové, byla všemi metodami nalezena stejně dlouhá trasa, která je o 8% výhodnější oproti původní trase. Druhá optimalizovaná cesta je už podstatně delší, jelikož vede přes j ednotlivé obce okolo Hradce Králové. Zde byl přínos optimalizačních metod mnohem více znát. Úplně nejvýhodnější trasa byla nalezena metodou výhodnostních čísel, ta je o 15 % kratší oproti původní trase. Druhý nejlepší výsledek měla Vogelova aproximační metoda s úsporou 13 % a metoda nejbližšího souseda měla úsporu 12 %.

Ročně může pekárna díky těmto optimalizovaným trasám ušetřit přes 35 tisíc korun. Tato částka je tvořena hlavně úsporami z trasy č. 2, jelikož se jedná o delší trasu a zároveň je častěji používána.

43

Tato práce byla zaměřena na optimalizaci dvou ukázkových tras. Pokud by pekárna využila použité metody i na své další trasy, mohla by se ušetřená částka zvětšit a ušetřené peníze by mohlo být použity např. na modernizaci či rozšíření výroby.

# **7 Seznam použitých zdrojů**

BROŽOVÁ, Helena., HOUŠKA, Milan. 2002. Základní metody operační analýzy. Praha: ČZU PEF. ISBN 8021309512.

CLARKE, G., & WRIGHT, J. W. 1964. Scheduling of Vehicles from a Central Depot to a Number of Delivery Points. In: Operations Research. Catonsville: INFORMS. ISSN 0364- 765X.

DANĚK, Jan. 2004. Logistika. Ostrava: VŠB-Technická univerzita Ostrava. ISBN 80-248- 0705-X.

GROS, Ivan. 1993. Logistika. Praha: Vysoká škola chemicko-technologická. ISBN 80- 7080-178-6.

KOSKOVÁ, Ivanka. 2004. Distribuční úlohy. I. Praha: ČZU PEF. ISBN 8021311568.

LAWLER, E. L., LENSTRA, J. K., & RINNOOY KAN, A. H. G. 1985. Bounds for sequencing jobs on m machines. In: Mathematics of Operations Research. Catonsville: INFORMS. ISSN 0364-765X.

MOUČKA, Jiří., RÁDL, Petr. 2015. Matematika pro studenty ekonomie. 2. vyd. Praha: Grada Publishing. ISBN 978-80-247-5446-3.

ROSENKRANTZ, D. J., & STEARNS, R. E. 1977. An Analysis of Several Heuristics for the Traveling Salesman Problem. In: SIAM Journal on Computing Philadelphia: SIAM. ISSN 1095-7111.

STEHLÍK, Antonín., KAPOUN, Josef. 2008. Logistika pro manažery. Praha: Ekopress. ISBN 978-80-86929-37-8.

SVATOŠ, Miroslav. 2009. Zahraniční obchod: teorie a praxe. Praha: Grada Publishing. ISBN 9788024727080.

STUSEK, Jaromír. 2007. Řízení provozu v logistických řetězcích. Praha: C H Beck. Citace definice logistiky dle: European Logistics Association. 1991. ISBN 8071795348.

ŠUBRT, Tomáš a kol. 2011. Ekonomicko-matematické metody. Plzeň: Aleš Čeněk, 2011. ISBN 978-80-7380-345-2.

VOGEL, A. I. 1961. A better way to solve transportation problems. In: Operations Research. Catonsville: FNFORMS. ISSN 0030-364X.

ZÍSKAL, Jan a Jaroslav HAVLÍČEK. 2010. Ekonomicko matematické metody II: studijní texty pro distanční studium. 2. vyd. Praha: ČZU PEF. ISBN 978-80- 213-0664-6.

## **Internetové zdroje**

KREJČÍ, I, KUČERA, P., VYDROVÁ, H. Program TSPKOSA. Vytvořeno s podporou Fondu rozvoje vysokých škol, projekt 2678/2010.

[Google.com \[](http://Google.com)online]. ©2023 [cit. 2023-02-10]. Maps. Dostupné z: [https://www.google.cz/maps.](https://www.google.cz/maps)

[Mapy.cz \[](http://Mapy.cz)online], [cit. 2020-03-05]. Mapy. Dostupné z: https://mapy.cz/zakladni?x=14.4016000&y=50.1051000&z=11

[Ceskybenzin.cz \[](http://Ceskybenzin.cz)online], [cit. 2023-03-12]. Dostupné z: <https://www.ceskvbenzin.cz/aktualni-cenv-PHM/Kralovehradeckv-krai/Nafta>

[Hradeckapekarna.cz \[](http://Hradeckapekarna.cz)online], [cit. 2023-01-25]. Dostupné z: http://www.hradeckapekarna.cz/

# **8 Seznam obrázků a tabulek**

# **8.1 Seznam obrázků**

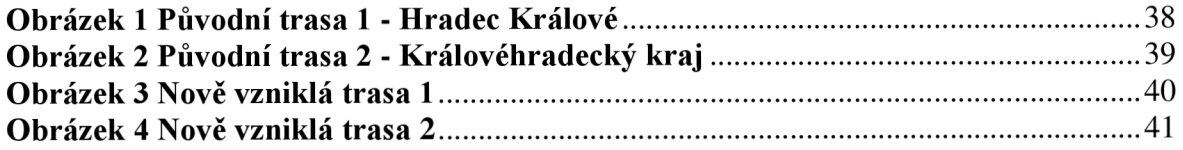

# **8.2 Seznam tabulek**

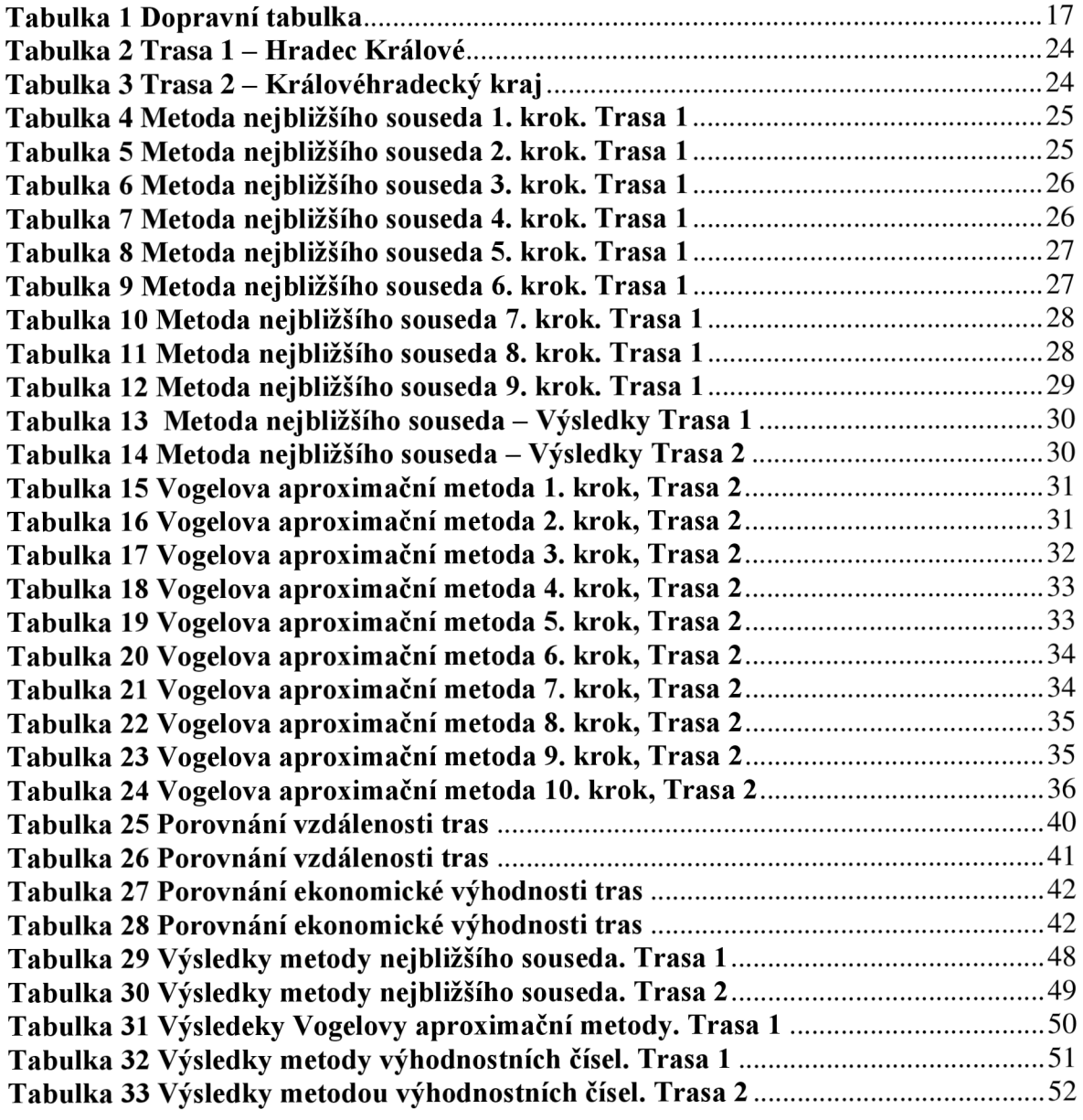

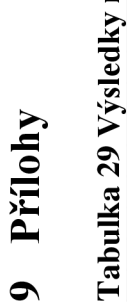

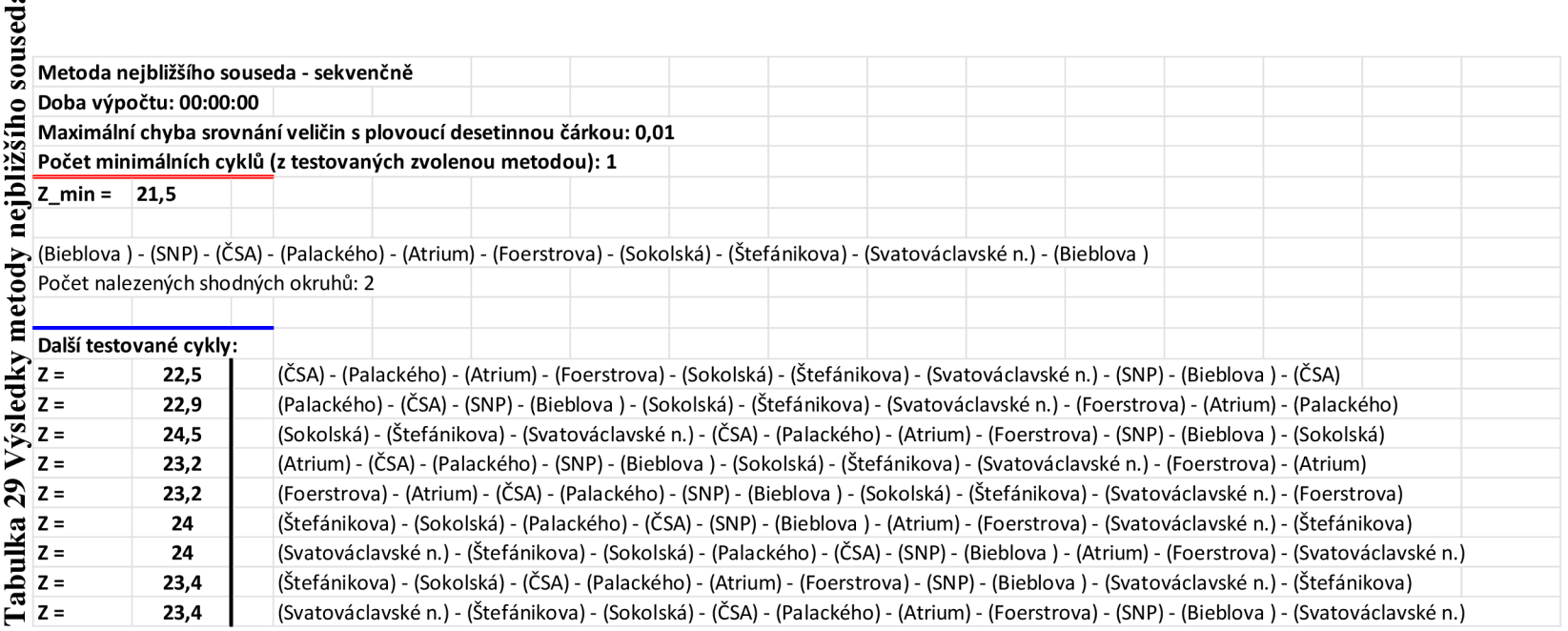

**es** 

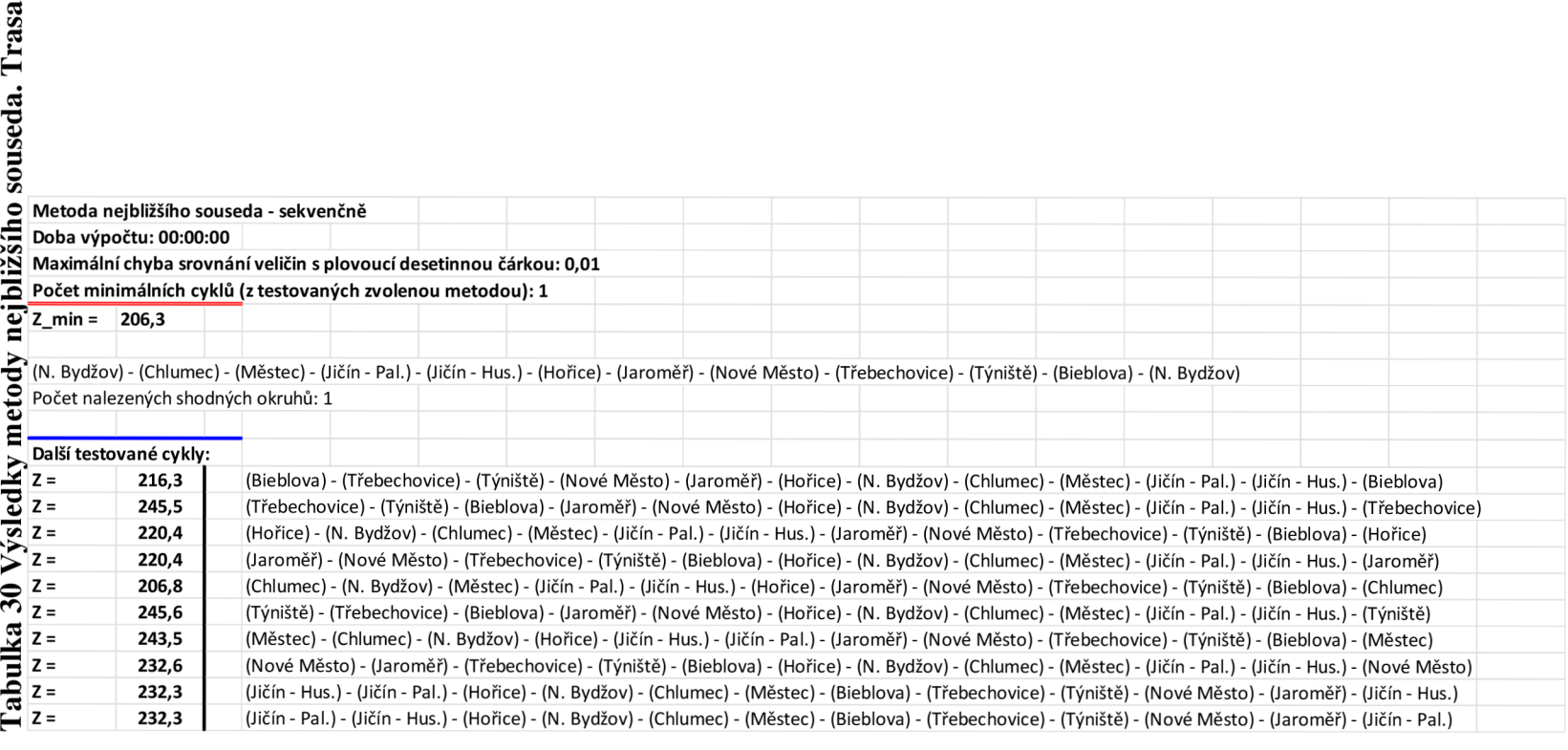

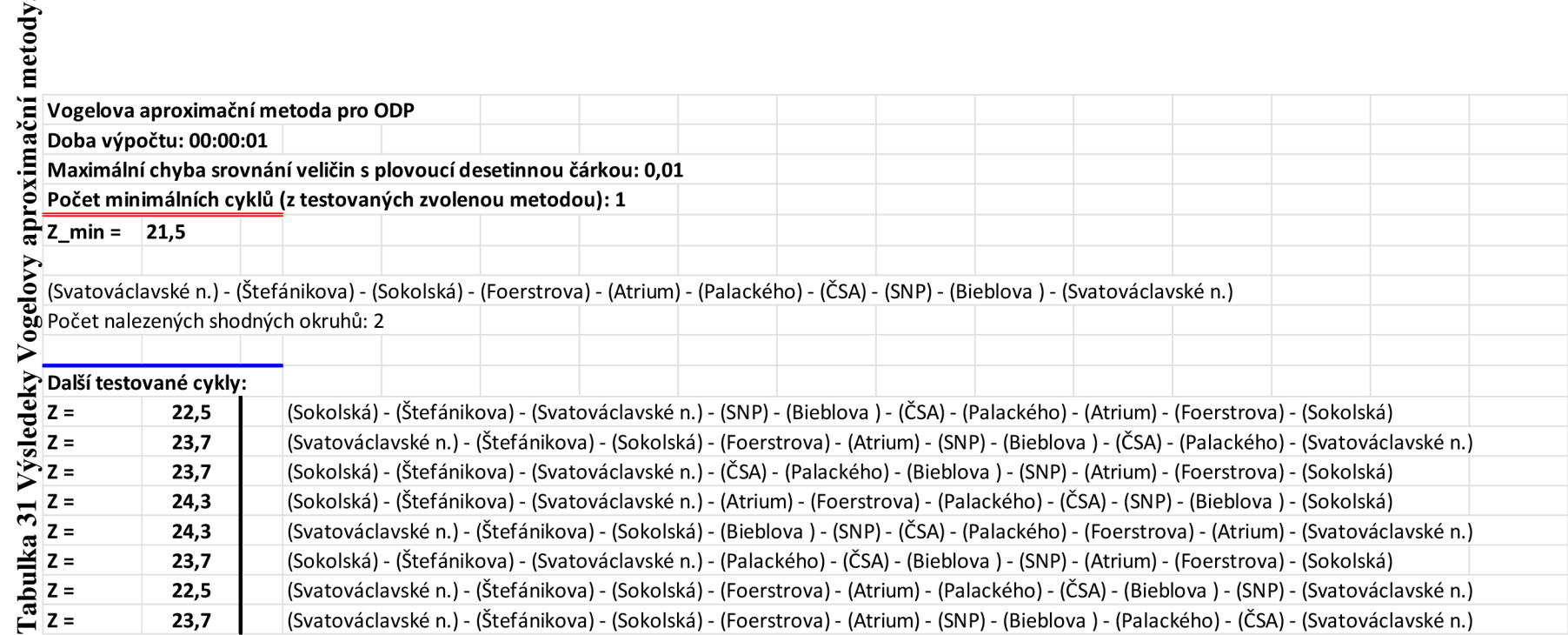

**es •-**  $\blacksquare$ 

# **Tabulka 32 Výsledky metody výhodnostních čísel. Trasa 1**

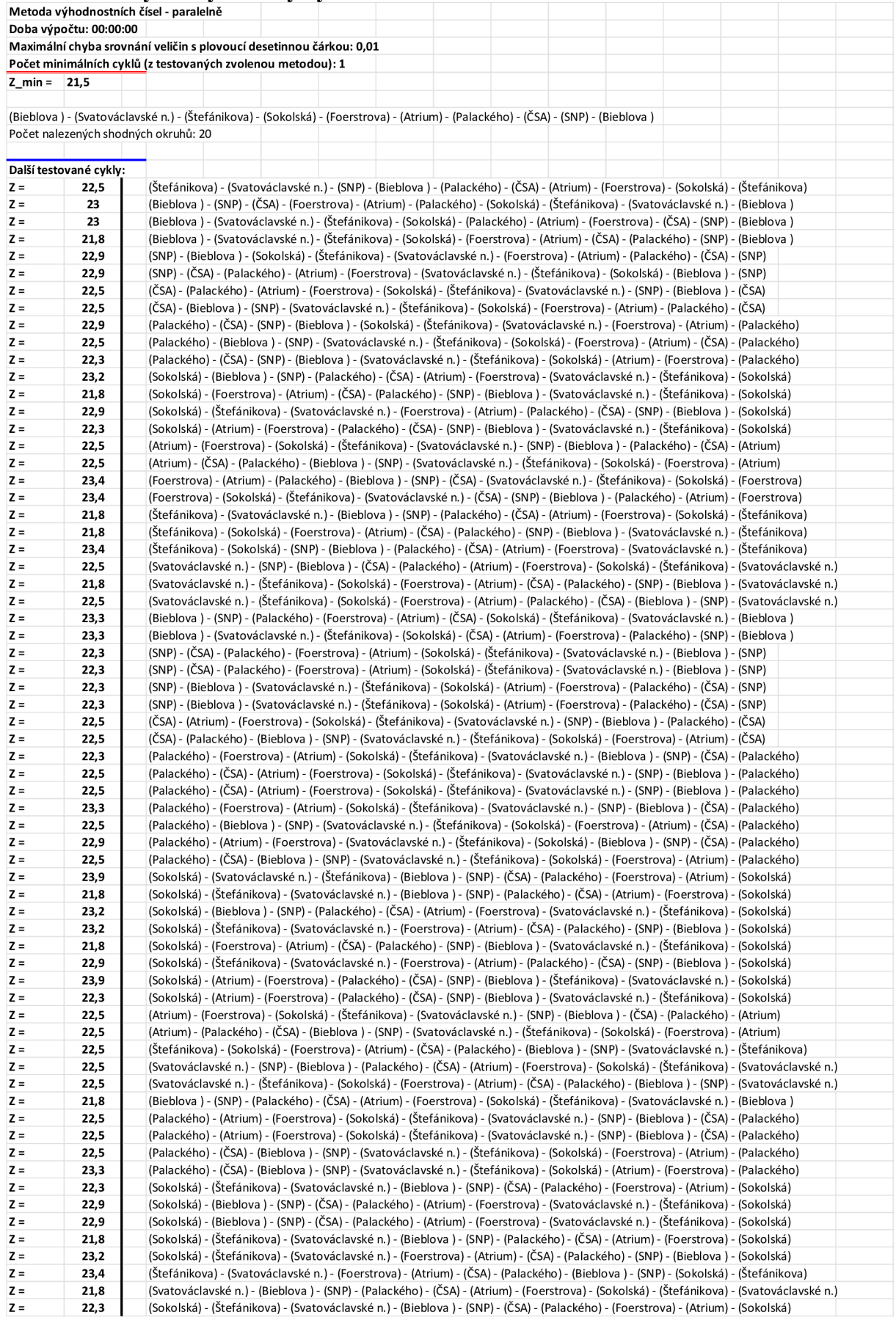

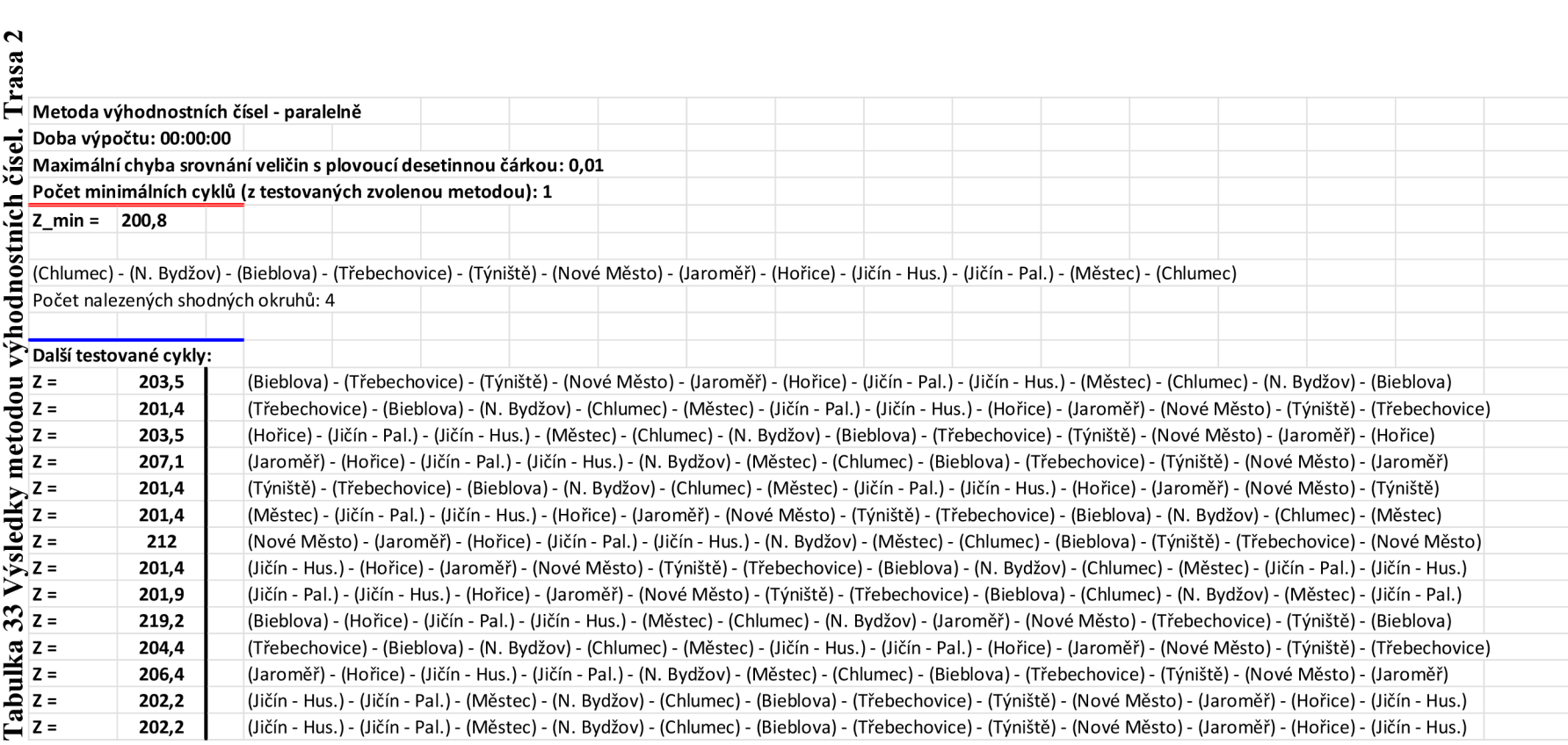